### **KUESIONER PENGUJIAN SISTEM**

1. Dengan adanya aplikasi ujian online berbasis android dapat membantu Anda dalam pengerjaan ujian

21 responses

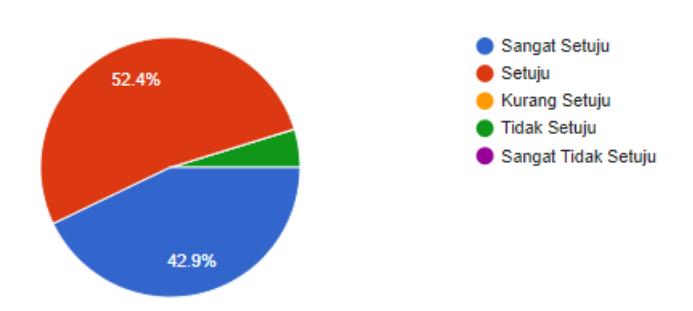

### 2. Apakah aplikasi ujian online berbasis android berjalan sesuai fungsinya dengan tepat

21 responses

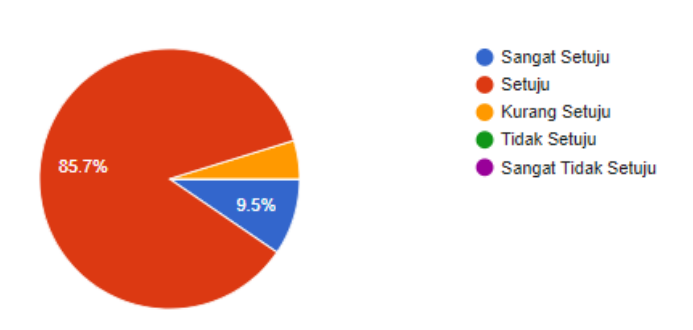

### 3. Proses pengisian jawaban menjadi lebih mudah baik dalam pengisian jawaban esai maupun input gambar

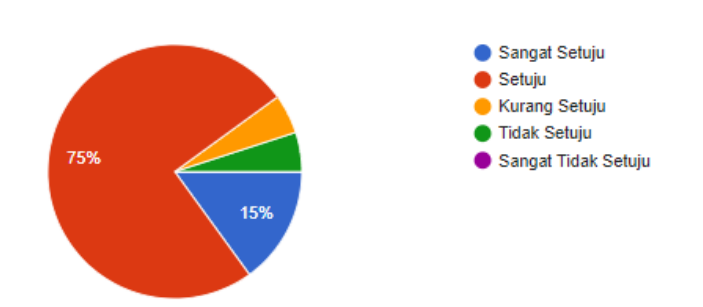

## 4. Dalam implementasi aplikasi ujian online berbasis android mudah digunakan

21 responses

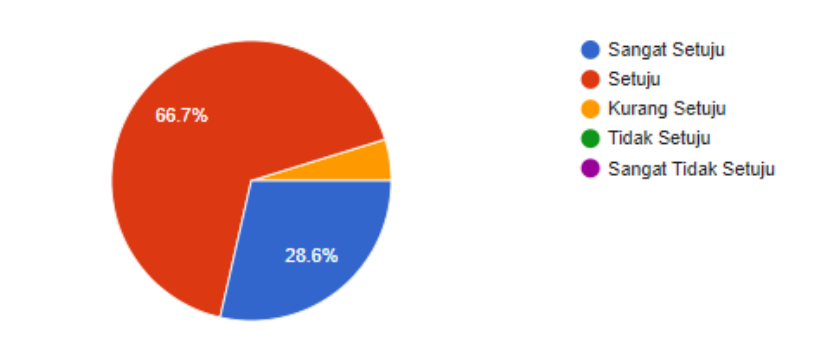

# 5. Tampilan aplikasi ujian online berbasis android menarik dan sesuai dengan harapan Anda

21 responses

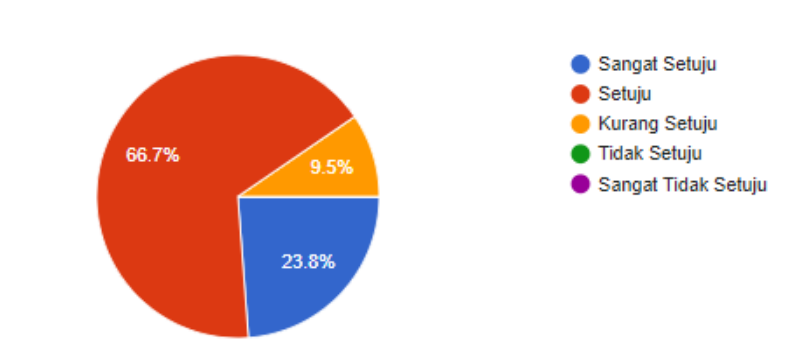

6. Secara Keseluran Aplikasi Ujian Online Berbasis Android di Jurusan Teknik Elektro Universitas Sriwijaya sudah efektif

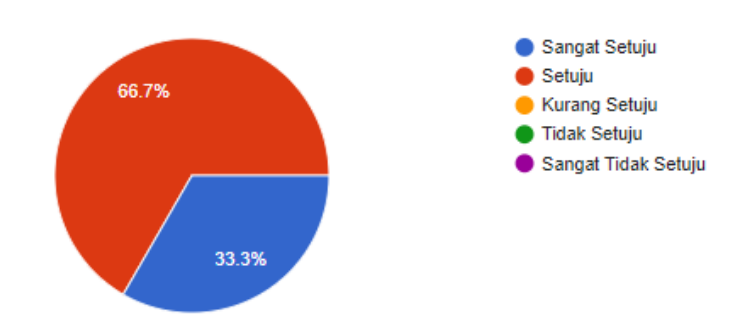

### **KUESIONER PENELITIAN**

## 1. Apakah Anda pengguna smartphone?

32 responses

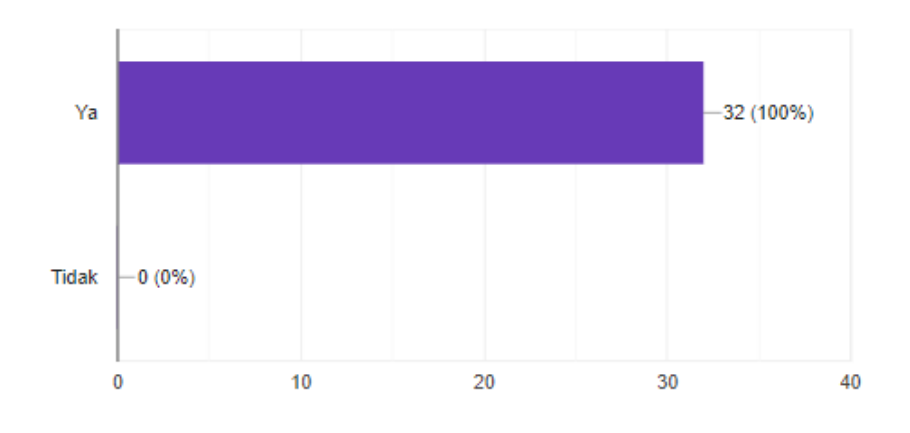

## 2. Anda biasa menggunakan smartphone untuk keperluan apa saja?

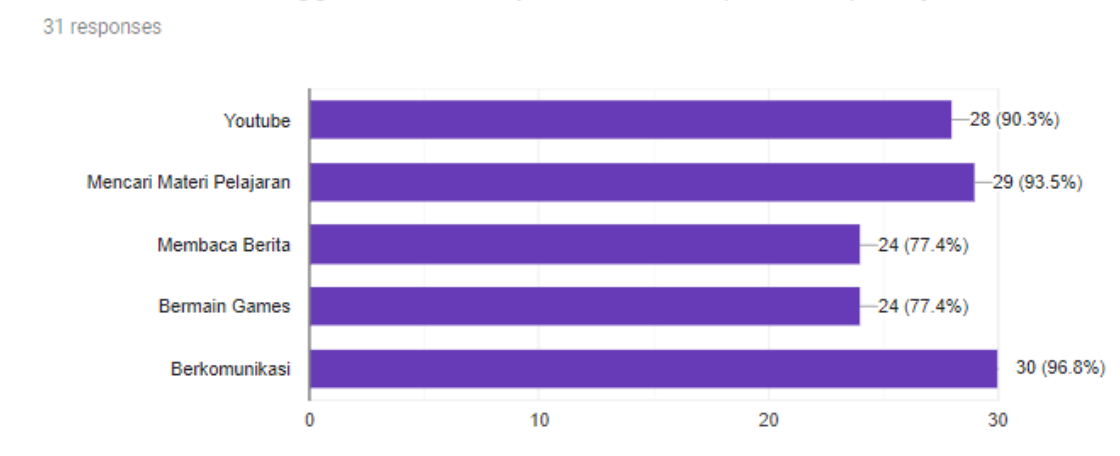

### 3. Bagaimana Sistem Ujian yang berlangsung selama ini?

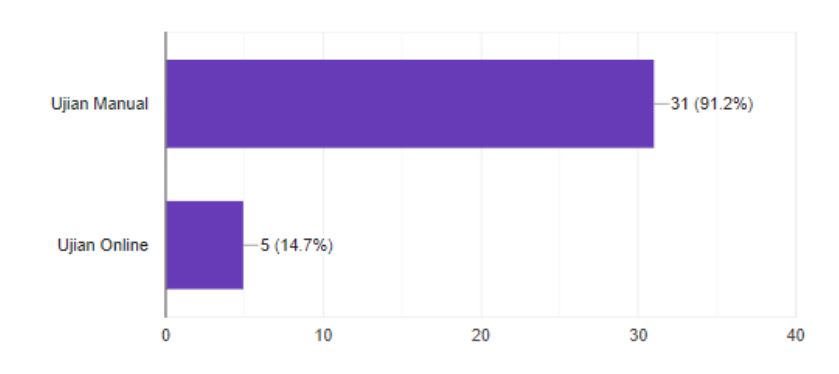

## 4. Jenis soal ujian yang biasa Anda temui pada saat ujian ?

13 responses

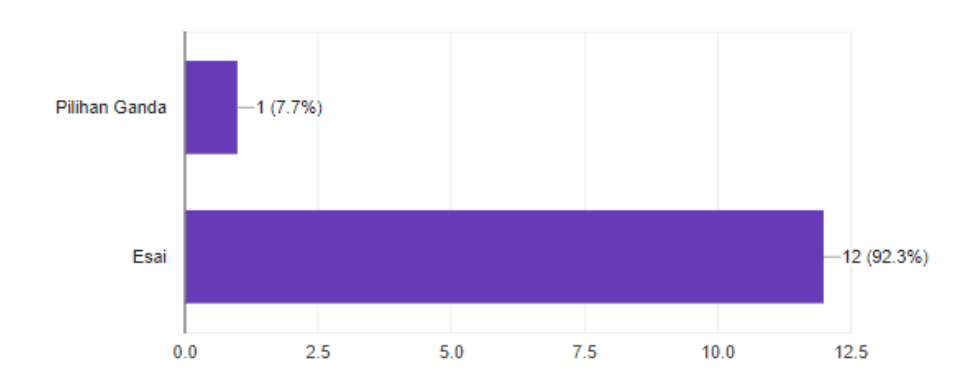

# 5. Apakah Anda setuju jika kegitan ujian dilakukan secara online menggunakan smartphone?

32 responses

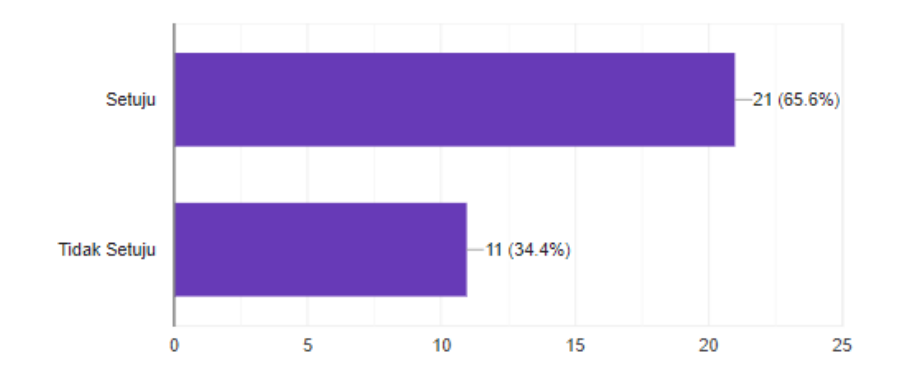

## 6. Bagaimana penilaian Anda mengenai sistem Ujian yang ada di Teknik Elektro?

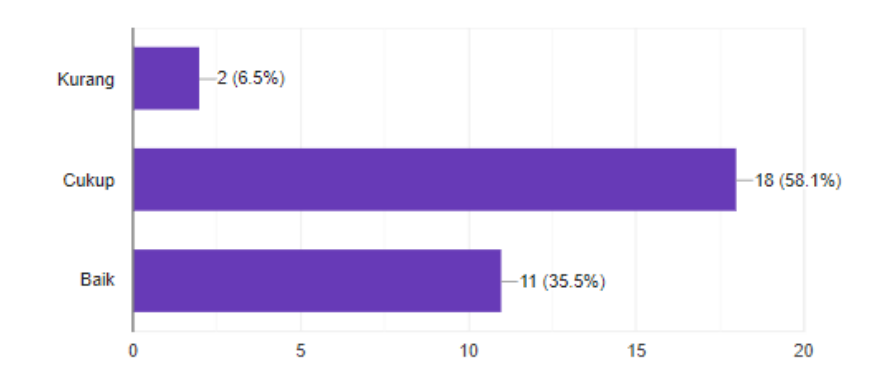

7. Harapan apa saja kedepannya yang Anda inginkan pada aplikasi ujian online ini?

20 responses

Saya harap adalah fitur untuk tidak bisa melakukan apapun selain meliat soal tersebut

Chat

Tidak ada

Gak pernah makai jadi blm tau apa saja yang diinginkan

Komputer

Nggak lelet alias lemot

Fiture apabila keluar dari aplikasi berarti telah selesai menjawab ujian

Memakai sistem keamanan double agar jawaban tidk di ketahui orng lain.

Timer pada saat mengerjakan ujian

fiture yang menyediakan rumus-rumus dan alat hitung

Fiture fiture yang lebih mempermudah mahasiswa dalam kegiatan ujian sehingga

mahasiswa lebih flexibel dalam melakukan ujian

Terdapat tools bantuan untuk dapat memasukan fungsi2 rumus matematika agar

mempermudah mahasiswa dalam mengisi ujian yang mengenai hitungan.

lebih efisien dan efektif digunakan bagi mahasiswa dan dosen namun harus lebih baik

dari pada ujian manual

Semoga dapat membantu memudahkan dosen untuk megawas dalam proses ujian

Keamanan yg baik

jgn menggunakan hp sebagai media ujian online

Memberikan kemudah dalam pengerjaan ujian

Koneksi yang baik

Tidak menyulitkan mahasiswa

untuk mempermudah ujian

#### **KODINGAN SISTEM**

**<?php** 

```
class M_ujian extends CI_Model{
   function __construct() {
    parent:: construct();
   }
   function get_listmk($idUser){
     $this->db->select('mata_kuliah.id_mk');
     $this->db->select('nama');
     $this->db->from('krs');
     $this->db->join('mata_kuliah', 'krs.id_mk = mata_kuliah.id_mk');
     $this->db->where('id_user',$idUser);
     $query = $this->db->get();
     return $query->result_array();
   }
   function get_datamk($idMK, $idUser){
     $this->db->select('*');
     $this->db->from('mata_kuliah');
     $this->db->join('krs', 'mata_kuliah.id_mk = krs.id_mk');
     $this->db->where('mata_kuliah.id_mk',$idMK);
     $this->db->where('krs.id_user',$idUser);
     $query = $this->db->get();
     return $query->result_array();
   }
   function get_listnomor($idMK,$ujian){
     $this->db->select('*');
     $this->db->from('soal_ujian');
```

```
 $this->db->where('id_mata_kuliah', $idMK);
   $this->db->where('ujian',$ujian);
   $this->db->order_by('nomor_soal', 'ASC');
   $query = $this->db->get();
   return $query->result_array();
 }
 function insertgambar($data) {
   $tabel = 'jawaban_ujian';
   $insert = $this->db->insert($tabel, $data);
   if ($insert) {
     return true;
   } else {
     return false;
   }
 }
 function insertgambar_soal($data) {
   $tabel = 'soal_ujian';
   $insert = $this->db->insert($tabel, $data);
   if ($insert) {
     return true;
   } else {
     return false;
   }
 }
 function get_pengumuman(){
   $this->db->select('*');
   $this->db->from('pengumuman');
   $query = $this->db->get();
   return $query->result_array();
```

```
 }
 function get_soal($idMK,$ujian,$nomor){
   $this->db->select('*');
   $this->db->from('soal_ujian');
   $this->db->where('id_mata_kuliah',$idMK);
   $this->db->where('ujian',$ujian);
   $this->db->where('nomor_soal',$nomor);
   $query = $this->db->get();
   return $query->result_array();
 }
 function update_jawaban($data,$gambar){
   $this->db->where('gambar', $gambar);
   $update = $this->db->update('jawaban_ujian', $data);
   if($update){
     return true;
   }else{
     return false;
   }
 }
 function insert_jawaban($data) {
   $tabel = 'jawaban_ujian';
   $insert = $this->db->insert($tabel, $data);
   if ($insert) {
     return true;
   } else {
     return false;
   }
 }
 function update_soal($data,$gambar){
```

```
 $this->db->where('gambar', $gambar);
   $update = $this->db->update('soal_ujian', $data);
   if($update){
      return true;
   }else{
      return false;
   }
 }
 function insert_soal($data) {
   $tabel = 'soal_ujian';
   $insert = $this->db->insert($tabel, $data);
   if ($insert) {
      return true;
   } else {
      return false;
   }
 }
 function get_mahasiswa($idUser){
   $this->db->select('user_m.nama');
   $this->db->select('user_m.id_user_m');
   $this->db->from('krs');
   $this->db->join('pengajar', 'krs.id_mk = pengajar.id_mk');
   $this->db->join('user_m','krs.id_user = user_m.id_user_m');
   $this->db->where('pengajar.id_user_d',$idUser);
   $query = $this->db->get();
   return $query->result_array();
 }
 ///////////////
```

```
function getlistmk($id){
          $this->db->select('*');
 $this->db->from('mata_kuliah');
 $this->db->join('pengajar', 'mata_kuliah.id_mk = pengajar.id_mk');
 $this->db->where('pengajar.id_user_d',$id);
\text{\$query} = \text{\$this}\text{-}\text{db}\text{-}\text{set} return $query->result_array();
  }
```

```
 function insertgambarsoal($data) {
      $tabel = 'soal_ujian';
      $insert = $this->db->insert($tabel, $data);
      if ($insert) {
        return true;
      } else {
        return false;
      }
   }
}
```
### **<?php**

```
class M_admin extends CI_Model{
   function __construct() {
     parent::__construct();
```

```
 // function get_data(){
```
- **// \$this->db->select("\*");**
- **// \$query = \$this->db->get("b\_mahasiswa");**
- **// \$result = \$query->result\_array();**
- **// if(\$result != null){**
- **// return \$result;**
- **// }else{**
- **// return false;**
- **// }**
- **// }**

 **// function login(\$username, \$password, \$jenisuser) {**

- **// \$this->db->select('token');**
- **// \$this->db->select('id\_user');**
- **// \$this->db->select('jenis\_user');**
- **// \$this->db->from('b\_user');**
- **// \$this->db->where('nim', \$username);**
- **// \$this->db->where('password', \$password);**
- **// \$this->db->where('jenis\_user', \$jenisuser);**
- **// \$query = \$this->db->get();**
- **// \$result = \$query->result\_array();**
- **// if (\$result != null) {**
- **// return \$result;**
- **// } else {**
- **// return false;**
- **// }**
- **// }**

 **// function saveToken(\$username, \$now,\$jenisuser) {**

 **// \$data = array('token' => md5(\$username . \$now));**

 **}**

- **// \$this->db->where('nim', \$username);**
- **// \$this->db->where('jenis\_user',\$jenisuser);**
- **// \$update = \$this->db->update('b\_user', \$data);**
- **// return \$update;**
- **// }**

 **// function update\_LA(\$username, \$jenisuser, \$now){**

- **// \$data['last\_activity']=\$now;**
- **// \$this->db->where('nim', \$username);**
- **// \$this->db->where('jenis\_user', \$jenisuser);**
- **// \$update = \$this->db->update('b\_user',\$data);**
- **// return \$update;**
- **// }**

```
 // ///////////////////
```

```
 // function get_pesanA(){
```

```
 // $this->db->select('*');
```
- **// \$this->db->order\_by('tanggal\_publish','DESC');**
- **// \$query = \$this->db->get('b\_pesan');**

```
 // return $query->result_array();
```
 **// }**

 **// function get\_pesan(\$kode\_jurusan,\$kode\_grup, \$key){**

```
 // $this->db->select('*');
```
 **// // \$this->db->where('kode\_jurusan',\$kode\_jurusan);**

```
 // foreach ($kode_grup as $k){
```

```
 // $this->db->or_where('kode_pesan',$k['kode_grup']);
```
- **// }**
- **// \$this->db->or\_where('kode\_pesan',\$kode\_jurusan);**
- **// \$this->db->or\_where('kode\_pesan','00000');**
- **// if(\$key != null){**

```
 // $this->db->like('id_pesan','1');
```
- **// }**
- **// \$this->db->order\_by('tanggal\_publish','DESC');**
- **// \$query = \$this->db->get('b\_pesan');**
- **// return \$query->result\_array();**
- **// }**

 **// function get\_pesan\_search(\$key){**

```
 // $this->db->select('*');
```
 **// if(\$key != null){**

 **// \$this->db->like('isi',\$key);**

 **// \$this->db->or\_like('judul',\$key);**

 **// }**

```
 // $this->db->order_by('tanggal_publish','DESC');
```

```
 // $query = $this->db->get('b_pesan');
```

```
 // return $query->result_array();
```

```
 // }
```
 **// function get\_detail\_pesan(\$id){**

```
 // $this->db->select('*');
```

```
 // $this->db->from('b_pesan');
```
 **// \$this->db->join('b\_user','b\_pesan.id\_brodcaster=b\_user.id\_user');**

```
 // $this->db->where('id_pesan',$id);
```

```
 // $query = $this->db->get();
```

```
 // return $query->result_array();
```

```
 // }
```
 **// function cek\_token(\$idMember, \$token, \$jenisuser){**

```
 // $this->db->select('*');
```
- **// \$this->db->where("id\_user", \$idMember);**
- **// \$this->db->where('token',\$token);**
- **// \$this->db->where('jenis\_user',\$jenisuser);**
- **// \$query = \$this->db->get("b\_user");**
- **// if(\$query->result\_array() != null){**
- **// return true;**
- **// }else{**
- **// return false;**
- **// }**
- **// }**

```
 // function get_profil($idMember, $token, $jenisuser){
```
- **// \$this->db->select('\*');**
- **// \$this->db->where("id\_user", \$idMember);**
- **// \$this->db->where('token',\$token);**
- **// \$this->db->where('jenis\_user',\$jenisuser);**
- **// \$query = \$this->db->get("b\_user");**
- **// return \$query->result\_array();**
- **// }**

```
 // function get_grup_all($type){
```
- **// \$this->db->select("\*");**
- **// \$this->db->from('b\_grup');**
- **// \$query = \$this->db->get();**
- **// if(\$type == 'array'){**
- **// return \$query->result\_array();**
- **// }else{**
- **// return \$query->num\_rows();**
- **// }**
- **// }**

 **// function get\_grup(\$idGrup){**

- **// \$this->db->select("\*");**
- **// \$this->db->from('b\_grup');**
- **// \$this->db->where('id\_grup',\$idGrup);**

```
 // $query = $this->db->get();
```
 **// return \$query->result\_array();**

 **// }**

```
 // function get_list_grup($idMember){
```
- **// \$this->db->select("\*");**
- **// \$this->db->from('b\_grup');**

```
 // $this->db->join('b_member_grup', 'b_grup.id_grup = 
b_member_grup.id_grup');
```
- **// \$this->db->where('b\_member\_grup.id\_user',\$idMember);**
- **// \$query = \$this->db->get();**
- **// return \$query->result\_array();**
- **// }**

 **// function get\_id\_user\_in\_grup(\$idGrup, \$jenis){**

```
 // $this->db->select("b_user.id_user");
```

```
 // $this->db->from('b_member_grup');
```
- **// \$this->db->join('b\_user', 'b\_member\_grup.id\_user = b\_user.id\_user');**
- **// \$this->db->where('b\_member\_grup.id\_grup',\$idGrup);**

```
 // $this->db->where('b_user.jenis_user',$jenis);
```

```
 // $query = $this->db->get();
```

```
 // return $query->result_array();
```
 **// }**

```
 // function get_user_in_grup($data_id){
```

```
 // $this->db->select('*');
```
 **// \$this->db->from('b\_user');**

```
 // foreach ($data_id as $id){
```
 **// \$this->db->or\_where\_in('id\_user',\$id['id\_user']);**

 **// }**

 **// \$this->db->order\_by('nama', 'ASC');**

 **// \$query = \$this->db->get();**

 **// return \$query->result\_array();**

 **// }**

```
 // function get_user($jenisuser){
```
- **// \$this->db->select('\*');**
- **// \$this->db->from('b\_user');**
- **// \$this->db->where('jenis\_user', \$jenisuser);**
- **// \$query = \$this->db->get();**
- **// return \$query->result\_array();**
- **// }**

 **// function get\_data\_user(\$idMember){**

- **// \$this->db->select('\*');**
- **// \$this->db->from('b\_user');**
- **// \$this->db->where('id\_user', \$idMember);**
- **// \$query = \$this->db->get();**
- **// return \$query->result\_array();**
- **// }**
- **// function get\_id\_grup\_by\_id\_user(\$idMember){**
- **// \$this->db->select('id\_grup');**
- **// \$this->db->from('b\_member\_grup');**
- **// \$this->db->where('id\_user',\$idMember);**
- **// \$query = \$this->db->get();**
- **// return \$query->result\_array();**
- **// }**

 **// function get\_kode\_grup\_by\_id\_grup(\$idGrup){**

- **// \$this->db->select("kode\_grup");**
- **// \$this->db->from('b\_grup');**
- **// foreach (\$idGrup as \$id){**
- **// \$this->db->or\_where\_in('id\_grup',\$id['id\_grup']);**
- **// }**
- **// \$query = \$this->db->get();**
- **// return \$query->result\_array();**
- **// }**

 **// // function get\_dosen\_in\_grup(\$data\_id){**

- **// // \$this->db->select('\*');**
- **// // \$this->db->from('b\_user');**
- **// // \$this->db->where('jenis\_user','2');**
- **// // foreach (\$data\_id as \$id){**
- **// // \$this->db->or\_where\_in('id\_user',\$id['id\_user']);**
- **// // }**
- **// // \$query = \$this->db->get();**
- **// // return \$query->result\_array();**
- **// // }**

 **// function get\_grup\_in(\$idMember){**

- **// \$this->db->select("\*");**
- **// \$this->db->from('b\_member\_grup');**
- **// \$this->db->join('b\_user', 'b\_member\_grup.id\_user = b\_user.id\_user');**

```
 // $this->db->join('b_grup', 'b_member_grup.id_grup = 
b_grup.id_grup');
```
 **// \$this->db->where('b\_user.id\_user',\$idMember);**

```
 // $query = $this->db->get();
```
- **// return \$query->result\_array();**
- **// }**

 **// function get\_id\_grup\_not\_in(\$idMember){**

- **// \$this->db->select("id\_grup");**
- **// \$this->db->where('id\_user',\$idMember);**
- **// \$query = \$this->db->get('b\_member\_grup');**
- **// return \$query->result\_array();**

 **// }**

 **// function get\_grup\_not\_in(\$GetID){**

- **// \$this->db->select("\*");**
- **// \$this->db->from('b\_grup');**
- **// foreach (\$GetID as \$id){**
- **// \$this->db->where\_not\_in('id\_grup',\$id['id\_grup']);**
- **// }**
- **// \$query = \$this->db->get();**
- **// return \$query->result\_array();**
- **// }**

```
 // function get_list_fakultas(){
```
- **// \$this->db->select("fakultas");**
- **// \$this->db->from('b\_jurusan');**
- **// \$query = \$this->db->get();**
- **// return \$query->result\_array();**
- **// }**
- **// function get\_list\_jurusan(\$fakultas){**
- **// \$this->db->select("\*");**
- **// \$this->db->from('b\_jurusan');**
- **// \$this->db->where('fakultas', \$fakultas);**
- **// \$query = \$this->db->get();**
- **// return \$query->result\_array();**
- **// }**
- **// function updateKonten(\$data, \$url) {**
- **// \$tabel = 'b\_pesan';**
- **// \$this->db->where('gambar', \$url);**
- **// \$update = \$this->db->update(\$tabel, \$data);**
- **// if (\$update) {**
- **// return true;**
- **// } else {**

```
 // return false;
```
 **// }**

```
 // }
```
 **// function insertgambar(\$data) {**

- **// \$tabel = 'b\_pesan';**
- **// \$insert = \$this->db->insert(\$tabel, \$data);**
- **// if (\$insert) {**
- **// return true;**
- **// } else {**
- **// return false;**
- **// }**
- **// }**

 **// function cek\_oldpass(\$idMember,\$oldPass){**

- **// \$this->db->select('\*');**
- **// \$this->db->from('b\_user');**
- **// \$this->db->where('id\_user',\$idMember);**
- **// \$this->db->where('password',\$oldPass);**
- **// \$query = \$this->db->get();**
- $\mathcal{U}$  if(\$query->result array() != null){
- **// return true;**
- **// }else{**
- **// return false;**
- **// }**
- **// }**

 **// function update\_user(\$idMember, \$data){**

```
 // // $this->db->from('b_user');
```
 **// \$this->db->where('id\_user',\$idMember);**

- **// \$update = \$this->db->update('b\_user', \$data);**
- **// if(\$update){**
- **// return true;**
- **// }else{**
- **// return false;**
- **// }**
- **// }**

 **// function create\_pesan(\$gambar,\$data){**

```
 // $this->db->from('b_pesan');
```
- **// \$this->db->where('gambar',\$gambar);**
- **// \$update = \$this->db->update('b\_pesan', \$data);**
- **// if(\$update){**
- **// return true;**
- **// }else{**

```
 // return false;
```
- **// }**
- **// }**

 **// function cek\_join(\$idMember, \$idGrup){**

```
 // $this->db->select('*');
```
- **// \$this->db->from('b\_member\_grup');**
- **// \$this->db->where('id\_grup', \$idGrup);**
- **// \$this->db->where('id\_user', \$idMember);**
- **// \$query = \$this->db->get();**
- **// if(\$query->result\_array() != null){**
- **// return true;**
- **// }else{**
- **// return false;**
- **// }**
- **// }**

 **// function update\_grup(\$id\_grup, \$data){**

 **// \$insert = \$this->db->insert('b\_member\_grup', \$data);**

- **// if(\$insert){**
- **// return true;**
- **// }else{**
- **// return false;**
- **// }**
- **// }**

 **// public function delete\_grup(\$id\_grup, \$idMember){**

- **// \$this->db->where('id\_user', \$idMember);**
- **// \$this->db->where('id\_grup', \$id\_grup);**
- **// \$delete = \$this->db->delete('b\_member\_grup');**
- **// if(\$delete){**
- **// return true;**
- **// }else{**
- **// return false;**
- **// }**
- **// }**

 **// public function insert\_grup(\$data){**

- **// \$insert = \$this->db->insert('b\_grup', \$data);**
- **// if(\$insert){**
- **// return true;**
- **// }else{**
- **// return false;**
- **// }**
- **// }**

 **// public function get\_id\_grup(\$kode, \$nama){**

- **// \$this->db->select('id\_grup');**
- **// \$this->db->from('b\_grup');**
- **// \$this->db->where('kode\_grup', \$kode);**
- **// \$this->db->where('nama\_grup', \$nama);**
- **// \$query = \$this->db->get();**
- **// return \$query->result\_array();**
- **// }**
- **// public function insert\_member\_grup(\$member){**
- **// \$insert = \$this->db->insert('b\_member\_grup', \$member);**
- **// if(\$insert){**
- **// return true;**
- **// }else{**
- **// return false;**
- **// }**
- **// }**

 **// function insert\_user(\$data){**

- **// \$insert = \$this->db->insert('b\_user', \$data);**
- **// if(\$insert){**
- **// return true;**
- **// }else{**
- **// return false;**
- **// }**
- **// }**

```
 // function delete_pesan($id){
```
- **// \$this->db->where('id\_pesan', \$id);**
- **// \$delete = \$this->db->delete('b\_pesan');**
- **// if(\$delete){**
- **// return true;**
- **// }else{**
- **// return false;**
- **// }**
- **// }**

 **// function deletee\_grup(\$id){**

- **// \$this->db->where('id\_grup', \$id);**
- **// \$delete = \$this->db->delete('b\_grup');**
- **// if(\$delete){**
- **// return true;**
- **// }else{**
- **// return false;**
- **// }**
- **// }**

 **// function delete\_user(\$id){**

- **// \$this->db->where('id\_user', \$id);**
- **// \$delete = \$this->db->delete('b\_user');**
- **// if(\$delete){**
- **// return true;**
- **// }else{**
- **// return false;**
- **// }**
- **// }**

 **// function update\_pesan(\$id, \$data){**

- **// \$this->db->where('id\_pesan',\$id);**
- **// \$update = \$this->db->update('b\_pesan', \$data);**
- **// if(\$update){**
- **// return true;**
- **// }else{**
- **// return false;**
- **// }**
- **// }**

 **// function update\_pesan\_gambar(\$gambar, \$data){**

 **// \$this->db->where('gambar',\$gambar);**

- **// \$update = \$this->db->update('b\_pesan', \$data);**
- **// if(\$update){**
- **// return true;**
- **// }else{**
- **// return false;**
- **// }**

#### **// }**

```
 function login_admin($username,$password){
   $this->db->select('*');
   $this->db->from('admin');
   $this->db->where('username',$username);
   $this->db->where('password', $password);
   $query= $this->db->get();
   if($query->result_array() != null){
     return true;
   }else{
    return false;
   }
 }
 function save_token($username,$password,$token){
   $data['token']=$token;
   $this->db->where('username',$username);
   $this->db->where('password',$password);
   $update = $this->db->update('admin',$data);
   if($update){
     return true;
   }else{
     return false;
```

```
 }
 }
 function read_admin($username,$password){
   $this->db->select('*');
   $this->db->from('admin');
   $this->db->where('username',$username);
   $this->db->where('password', $password);
   $query= $this->db->get();
   return $query->result_array();
 }
```

```
function get_datamahasiswa(){
         $this->db->select('*');
         $this->db->from('user_m');
         $query = $this->db->get();
 return $query->result_array();
```

```
}
```

```
function get_datadosen(){
         $this->db->select('*');
         $this->db->from('user_d');
         $query = $this->db->get();
 return $query->result_array();
```
## **}**

```
function get_datamk(){
         $this->db->select('*');
         $this->db->from('mata_kuliah');
         $query = $this->db->get();
 return $query->result_array();
  }
  function get_datajadwal(){
```

```
$this->db->select('*');
           $this->db->from('jadwal');
   $this->db->join('mata_kuliah', 'jadwal.id_mk = mata_kuliah.id_mk');
           $query = $this->db->get();
   return $query->result_array();
    }
    function get_dataruang(){
           $this->db->select('*');
           $this->db->from('ruang');
           $query = $this->db->get();
   return $query->result_array();
    }
 function insert($data,$table){
   $insert = $this->db->insert($table,$data);
   return $insert;
 }
 function hapus($table, $page, $id){
   if($page == 'mahasiswa'){
                   $this->db->where('id_user_m',$id);
                   $delete = $this->db->delete($table);
           }else if($page == 'dosen'){
                   $this->db->where('id_user_d',$id);
                   $delete = $this->db->delete($table);
           }else if($page == 'mata_kuliah'){
                   $this->db->where('id_mk',$id);
                   $delete = $this->db->delete($table);
           }
```
**return \$delete;**

```
 }
 // function update_user($id, $data){
```
- **// \$this->db->where('id\_pesan',\$id);**
- **// \$update = \$this->db->update('b\_user', \$data);**
- **// if(\$update){**
- **// return true;**
- **// }else{**
- **// return false;**
- **// }**

 **// } }**

```
<?php
class M_all extends CI_Model{
   function __construct() {
     parent::__construct();
   }
```

```
 function login($username, $password, $jenisuser) {
   // $this->db->select('token');
   if($jenisuser == 'mahasiswa'){ 
     $this->db->select('id_user_m');
     $this->db->from('user_m');
     $this->db->where('nim', $username);
   }else if($jenisuser == 'dosen'){
     $this->db->select('id_user_d');
     $this->db->from('user_d');
     $this->db->where('nip', $username);
   }
   $this->db->where('password',$password);
   $query = $this->db->get();
   $result = $query->result_array();
   if ($result != null) {
     return $result;
   } else {
     return false;
   }
```

```
 }
 function update($username, $jenisuser, $data){
   if($jenisuser == 'mahasiswa'){
     $this->db->where('nim', $username);
     $update = $this->db->update('user_m', $data);
   }else if($jenisuser == 'dosen'){
     $this->db->where('nip', $username);
     $update = $this->db->update('user_d', $data);
   }
   return $update;
 }
```

```
 function update_pass($idMember, $jenisuser, $data){
   if($jenisuser == 'mahasiswa'){
     $this->db->where('id_user_m', $idMember);
     $update = $this->db->update('user_m', $data);
   }else if($jenisuser == 'dosen'){
     $this->db->where('id_user_d', $idMember);
     $update = $this->db->update('user_d', $data);
   }
   return $update;
 }
 function cek_token($idUser, $token, $jenisuser){
   $this->db->select('*');
   $this->db->where('token',$token);
   if($jenisuser == 'mahasiswa'){
     $this->db->where("id_user_m", $idUser);
     $query = $this->db->get("user_m");
   }else if($jenisuser == 'dosen'){
```

```
 $this->db->where("id_user_d", $idUser);
      $query = $this->db->get("user_d");
   }
   if($query->result_array() != null){
      return true;
   }else{
      return false;
   }
 }
 function get_dataprofile($idUser,$jenisuser){
   $this->db->select('*');
   if($jenisuser == 'mahasiswa'){
      $this->db->from('user_m');
      $this->db->where('id_user_m',$idUser);
   }else if($jenisuser == 'dosen'){
      $this->db->from('user_d');
      $this->db->where('id_user_d', $idUser);
   }
  \text{\$query} = \text{\$this}\text{-}\text{db}\text{-}\text{get};
   return $query->result_array();
 }
 function cek_oldpass($idMember,$oldPass,$jenisuser){
   $this->db->select('*');
   if($jenisuser == 'mahasiswa'){
      $this->db->from('user_m');
      $this->db->where('id_user_m',$idMember);
   }else if($jenisuser == 'dosen'){
      $this->db->from('user_d');
      $this->db->where('id_user_d',$idMember);
```

```
 }
   $this->db->where('password',$oldPass);
   $query = $this->db->get();
   if($query->result_array() != null){
     return true;
   }else{
     return false;
   }
 }
```
**}**

#### **<!DOCTYPE html>**

**<html xmlns="http://www.w3.org/1999/xhtml">**

**<head>**

 **<meta charset="utf-8" />**

 **<meta name="viewport" content="width=device-width, initial-scale=1.0" />**

 **<title>Responsive Bootstrap Advance Admin Template</title>**

#### **<!-- BOOTSTRAP STYLES-->**

 **<link href="<?php echo base\_url();?>/assets\_advance/css/bootstrap.css" rel="stylesheet" />**

```
 <!-- FONTAWESOME STYLES-->
```
 **<link href="<?php echo base\_url();?>/assets\_advance/css/fontawesome.css" rel="stylesheet" />**

 **<!-- GOOGLE FONTS-->**

 **<link href='http://fonts.googleapis.com/css?family=Open+Sans' rel='stylesheet' type='text/css' />**

**</head>**

```
<body style="background-color: #8c2986;">
```
 **<div class="container">**

 **<div class="row text-center " style="padding-top:100px;">**

 **<div class="col-md-12">**

```
 <img src="<?php echo 
base_url();?>/assets_advance/img/unsri.png" />
```
 **</div>**

 **</div>**

 **<div class="row ">**

 **<div class="col-md-4 col-md-offset-4 col-sm-6 col-sm-offset-3 col-xs-10 col-xs-offset-1">**

```
 <div class="panel-body">
```
 **<form action="<?php echo base\_url()?>/home/dologin" method="post">**

 **<div class="form-group">**

 **<label><b>Username</b></label>**

 **<input class="form-control" type="username" name="username" placeholder="Masukan Username" />**

 **</div>**

 **<div class="form-group">**

 **<label><b>Password</b></label>**

 **<input class="form-control" type="password" name="password" placeholder="Masukan Password" />**

 **</div>**

**<div class="form-**

**group">**

 **<label>Jenis User</label>**

 **<select class="form-control" name="jenisuser">**

 **<option value="mahasiswa">Mahasiswa</option>**

 **<option value="dosen">Dosen</option>**

 **</select>**

 **</div>**

 **<center>**

 **<input type="submit" value="Login" class="btn btnblock btn-primary "><br>**

```
 </center>
 </form>
```
 **</div>**

 **</div>** 

 **</div>**

 **</div>**

**</body>**

**</html>**

<!DOCTYPE html>

<html xmlns="http://www.w3.org/1999/xhtml">

<head>

 $\le$ meta charset="utf-8" />

<meta name="viewport" content="width=device-width, initial-scale=1.0" />

<title>Responsive Bootstrap Advance Admin Template</title>

```
 <!-- BOOTSTRAP STYLES-->
```
 <link href="<?php echo base\_url();?>assets\_advance/css/bootstrap.css" rel="stylesheet" />

<!-- FONTAWESOME STYLES-->

 <link href="<?php echo base\_url();?>assets\_advance/css/font-awesome.css" rel="stylesheet" />

<!--CUSTOM BASIC STYLES-->

 <link href="<?php echo base\_url();?>assets\_advance/css/basic.css" rel="stylesheet" />

<!--CUSTOM MAIN STYLES-->

 <link href="<?php echo base\_url();?>assets\_advance/custom.css" rel="stylesheet" />

```
 <!-- GOOGLE FONTS-->
```
 <link href='http://fonts.googleapis.com/css?family=Open+Sans' rel='stylesheet' type='text/css' />

</head>

<body>

<div id="wrapper">

 <nav class="navbar navbar-default navbar-cls-top " role="navigation" style="margin-bottom: 0">

<div class="navbar-header">

 <button type="button" class="navbar-toggle" data-toggle="collapse" data-target=".sidebar-collapse">

<span class="sr-only">Toggle navigation</span>

<span class="icon-bar"></span>

<span class="icon-bar"></span>

<span class="icon-bar"></span>

</button>

 <a class="navbar-brand">SIATEK <img style="max-width: 10%;" src="<?php echo base\_url();?>assets\_advance/img/unsri.png" /></a>

 $\langle$ div $>$ 

 <div class="header-right" style="background-color: #8c2986; color: white;">

<img style="margin-left:30%; max-width: 6%;" src="<?php echo base\_url();?>assets\_advance/img/unsri.png" /> Sistem Akademik Teknik Elektro <img style="max-width: 6%;" src="<?php echo base\_url();?>assets\_advance/img/unsri.png"/>

 $\langle$ div $>$ 

 $\langle$ nav $>$ 

 $\langle$ !--/. NAV TOP -->

<nav class="navbar-default navbar-side" role="navigation">

<div class="sidebar-collapse">

<ul class="nav" id="main-menu">

 $<$ li $>$ 

 <a class="active-menu" href="index.html"><i class="fa fadashboard "></i>Dashboard</a>

 $\langle$ li>

 $<$ li $>$ 

 <a href="#"><i class="fa fa-desktop "></i>Ujian<span class="fa arrow"></span></a>

<ul class="nav nav-second-level">

 $\langle$ li $\rangle$ 

 <a href="<?php echo base\_url();?>ujian/upload"><i class="fa fa-toggle-on"></i>Upload soal</a>

 $\langle$ li>

 $<$ li $>$ 

 $\langle a \text{ href} = \text{ 'panel-tabs.html'} \rangle \langle i \text{ class} = \text{ 'fa fa-toegle} - \text{ }$ on"></i>koreksi</a>

 $\langle$ li $\rangle$ 

 $\langle \text{ul} \rangle$
$\langle$ li>

 $\langle$ li $\rangle$ 

```
<a href="#"><i class="fa fa-desktop "></i>Media
Pembelajaran<span class="fa arrow"></span></a>
```
<ul class="nav nav-second-level">

 $<$ li $>$ 

 <a href="<?php echo base\_url();?>media/data?page=rps"><i class="fa fa-toggle-on" ></i>Data rps</a>

 $\langle$ li $\rangle$ 

<li>

<a href="<?php echo

base\_url();?>media/upload?page=rps"><i class="fa fa-toggle-on" ></i>Upload rps</a>

 $\langle$ li $\rangle$ 

 $<$ li $>$ 

<a href="<?php echo

base\_url();?>media/data?page=materi"><i class="fa fa-toggle-on" ></i>>Data materi</a>

 $\langle$ /li $\rangle$ 

 $<$ li $>$ 

<a href="<?php echo

base\_url();?>media/upload?page=materi"><i class="fa fa-toggle-on"></i>Upload materi</a>

 $\langle$ li>

 $\langle \text{u} \rangle$ 

 $\langle$ li $\rangle$ 

 $<$ li $>$ 

 <a href="#"><i class="fa fa-desktop "></i>Bimbingan<span class="fa arrow"></span></a>

<ul class="nav nav-second-level">

 $<$ li $>$ 

 <a href="<?php echo base\_url();?>bimbingan/upload"><i class="fa fa-toggle-on"></i>upload file skripsi</a>

 $\langle$ li>

 $<$ li $>$ 

```
 <a href="#"><i class="fa fa-toggle-on"></i>upload file
```
logbook</a>

 $\langle$ li>  $\langle \text{ul} \rangle$ 

 $\langle$ li>

<li>

 <a href="<?php echo base\_url();?>home/logout"><i class="fa faflash "></i>Log Out</a>

 $\langle$ li>

 $<$ /ul $>$ 

 $\langle$ div $>$ 

 $\langle$ nav $>$ 

<!-- /. NAV SIDE -->

<?php \$this->load->view('header')?>

<div id="page-wrapper">

<div id="page-inner">

<div class="row">

<div class="col-md-12">

<h1 class="page-head-line">DASHBOARD</h1>

 <h1 class="page-subhead-line">This is dummy text , you can replace it with your original text.  $\langle h1 \rangle$ 

> $\langle$ div $>$  $\langle$ div $>$

```
 <!-- /. ROW -->
 <div class="row">
   <div class="col-md-4">
      <div class="main-box mb-red">
        \langlea href="#"> <i class="fa fa-bolt fa-5x"></i>
            <h5>Zero Issues</h5>
         </a>
     \langlediv>\langlediv> <div class="col-md-4">
      <div class="main-box mb-dull">
        \langlea href="#"> <i class="fa fa-plug fa-5x"></i>
            <h5>40 Task In Check</h5>
        \langle a \rangle\langlediv>\langlediv> <div class="col-md-4">
      <div class="main-box mb-pink">
        \langlea href="#">\langlei class="fa fa-dollar fa-5x">\langlei>
            <h5>200K Pending</h5>
        \langle a \rangle\langlediv>\langlediv>\langlediv>
```

```
 <!-- /. ROW -->
```
 <div class="row"> <div class="col-md-8"> <div class="row"> <div class="col-md-12">

<div id="reviews" class="carousel slide" data-

ride="carousel">

<div class="carousel-inner">

<div class="item active">

<div class="col-md-10 col-md-offset-1">

<h4><i class="fa fa-quote-left"></i>Lorem ipsum

dolor sit amet, consectetur adipiscing Lorem ipsum dolor sit amet, consectetur adipiscing elit onec molestie non sem vel condimentum. <i class="fa fa-quoteright"></i></h4>

<div class="user-img pull-right">

<img src="assets/img/user.gif" alt="" class="img-

u image-responsive" />

 $\langle$ div $>$ 

<h5 class="pull-right"><strong class="c-

black">Lorem Dolor</strong></h5>

 $\langle$ div>

 $\langle$ div $>$ 

 $\langle$ div class="item" $>$ 

<div class="col-md-10 col-md-offset-1">

 <h4><i class="fa fa-quote-left"></i>Lorem ipsum dolor sit amet, consectetur adipiscing Lorem ipsum dolor sit amet, consectetur adipiscing elit onec molestie non sem vel condimentum. <i class="fa fa-quoteright"></i></h4>

<div class="user-img pull-right">

 <img src="assets/img/user.png" alt="" class="img-u image-responsive" />

 $\langle$ div $>$ 

 <h5 class="pull-right"><strong class="cblack">Lorem Dolor</strong></h5>

 $\langle$ div $>$ 

 $\langle$ div $>$ 

<div class="item">

<div class="col-md-10 col-md-offset-1">

 <h4><i class="fa fa-quote-left"></i>Lorem ipsum dolor sit amet, consectetur adipiscing Lorem ipsum dolor sit amet, consectetur adipiscing elit onec molestie non sem vel condimentum. <i class="fa fa-quoteright"></i></h4>

<div class="user-img pull-right">

<img src="assets/img/user.gif" alt="" class="img-

u image-responsive" />

 $\langle$ div $>$ 

 <h5 class="pull-right"><strong class="cblack">Lorem Dolor</strong></h5>

 $\langle$ div $>$ 

 $\langle$ div $>$ 

```
\langlediv>
```
<!--INDICATORS-->

<ol class="carousel-indicators">

<li data-target="#reviews" data-slide-to="0"

class="active"></li>

<li data-target="#reviews" data-slide-to="1"></li>

<li data-target="#reviews" data-slide-to="2"></li>

 $<$ /ol $>$ 

## <!--PREVIUS-NEXT BUTTONS-->

 $\langle$ div>

 $\langle$ div $>$ 

 $\langle$ div $>$  <!-- /. ROW -->  $\langle$ hr  $/$ 

<div class="panel panel-default">

 <div id="carousel-example" class="carousel slide" dataride="carousel" style="border: 5px solid #000;">

> <div class="carousel-inner"> <div class="item active">

> > <img src="assets/img/slideshow/1.jpg" alt="" />

 $\langle$ div $>$ 

<div class="item">

<img src="assets/img/slideshow/2.jpg" alt="" />

 $\langle$ div $>$ 

<div class="item">

<img src="assets/img/slideshow/3.jpg" alt="" />

 $\langle$ div $>$  $\langle$ div>

```
 <!--INDICATORS-->
                     <ol class="carousel-indicators">
                        <li data-target="#carousel-example" data-slide-to="0" 
class="active"></li>
                        <li data-target="#carousel-example" data-slide-
to="1"></li>
                        <li data-target="#carousel-example" data-slide-
to="2"></li>
                    \langle \alpha | \rangle <!--PREVIUS-NEXT BUTTONS-->
                     <a class="left carousel-control" href="#carousel-example" 
data-slide="prev">
                        <span class="glyphicon glyphicon-chevron-left"></span>
                     </a>
                     <a class="right carousel-control" href="#carousel-example" 
data-slide="next">
                        <span class="glyphicon glyphicon-chevron-right"></span>
                    \langle a \rangle\langlediv>
               \langlediv>\langlediv> <!-- /.REVIEWS & SLIDESHOW -->
             <div class="col-md-4">
                <div class="panel panel-default">
                  <div class="panel-heading">
                     Recent Chat History
                 \langlediv> <div class="panel-body" style="padding: 0px;">
```
<div class="chat-widget-main">

<div class="chat-widget-left">

Lorem ipsum dolor sit amet, consectetur adipiscing elit.

 $\langle$ div $\rangle$ 

<div class="chat-widget-name-left">

<h4>Amanna Seiar</h4>

 $\langle$ div $>$ 

<div class="chat-widget-right">

Lorem ipsum dolor sit amet, consectetur adipiscing elit.

 $\langle$ div $>$ 

<div class="chat-widget-name-right">

<h4>Donim Cruseia </h4>

 $\langle$ div $>$ 

<div class="chat-widget-left">

Lorem ipsum dolor sit amet, consectetur adipiscing elit.

 $\langle$ div $>$ 

<div class="chat-widget-name-left">

<h4>Amanna Seiar</h4>

 $\langle$ div $>$ 

<div class="chat-widget-right">

Lorem ipsum dolor sit amet, consectetur adipiscing elit.

 $\langle$ div $>$ 

<div class="chat-widget-name-right">

<h4>Donim Cruseia </h4>

 $\langle$ div $>$ 

 $\langle$ div $>$ 

 $\langle$ div $>$ 

<div class="panel-footer">

<div class="input-group">

```
 <input type="text" class="form-control" 
placeholder="Enter Message" />
                        <span class="input-group-btn">
                          <button class="btn btn-success" 
type="button">SEND</button>
                        </span>
                    \langlediv>\langlediv>\langlediv>
```

```
\langlediv> <!--/.Chat Panel End-->
\langlediv> <!-- /. ROW -->
```
<div class="row">

```
 <div class="col-md-8">
```

```
 <div class="list-group">
```
<a href="#" class="list-group-item active">

```
 <h4 class="list-group-item-heading">LIST GROUP
```
HEADING</h4>

```
 <p class="list-group-item-text" style="line-height: 30px;">
```
Lorem ipsum dolor sit amet, consectetur adipiscing elit.

Lorem ipsum dolor sit amet, consectetur adipiscing elit.

Lorem ipsum dolor sit amet, consectetur adipiscing elit.

Lorem ipsum dolor sit amet, consectetur adipiscing elit.

```
</p>
```

```
 </a>
               \langlediv>\mathbf{h} <!-- 16:9 aspect ratio -->
                <div class="embed-responsive embed-responsive-16by9">
                  <iframe class="embed-responsive-item" 
src="//www.youtube.com/embed/zpOULjyy-n8?rel=0"></iframe>
               \langlediv>
            \langlediv> <div class="col-md-4">
                <div class="panel panel-info">
                  <div class="panel-heading">
                     <i class="fa fa-bell fa-fw"></i>Notifications Panel
                 \langlediv>
                  <div class="panel-body">
                     <div class="list-group">
```

```
 <a href="#" class="list-group-item">
   <i class="fa fa-twitter fa-fw"></i>3 New Followers
 <span class="pull-right text-muted small"><em>12
```
minutes ago</em>

</span>

```
 </a>
```
<a href="#" class="list-group-item">

```
 <i class="fa fa-envelope fa-fw"></i>Message Sent
```
<span class="pull-right text-muted small"><em>27

minutes ago</em>

</span>

</a>

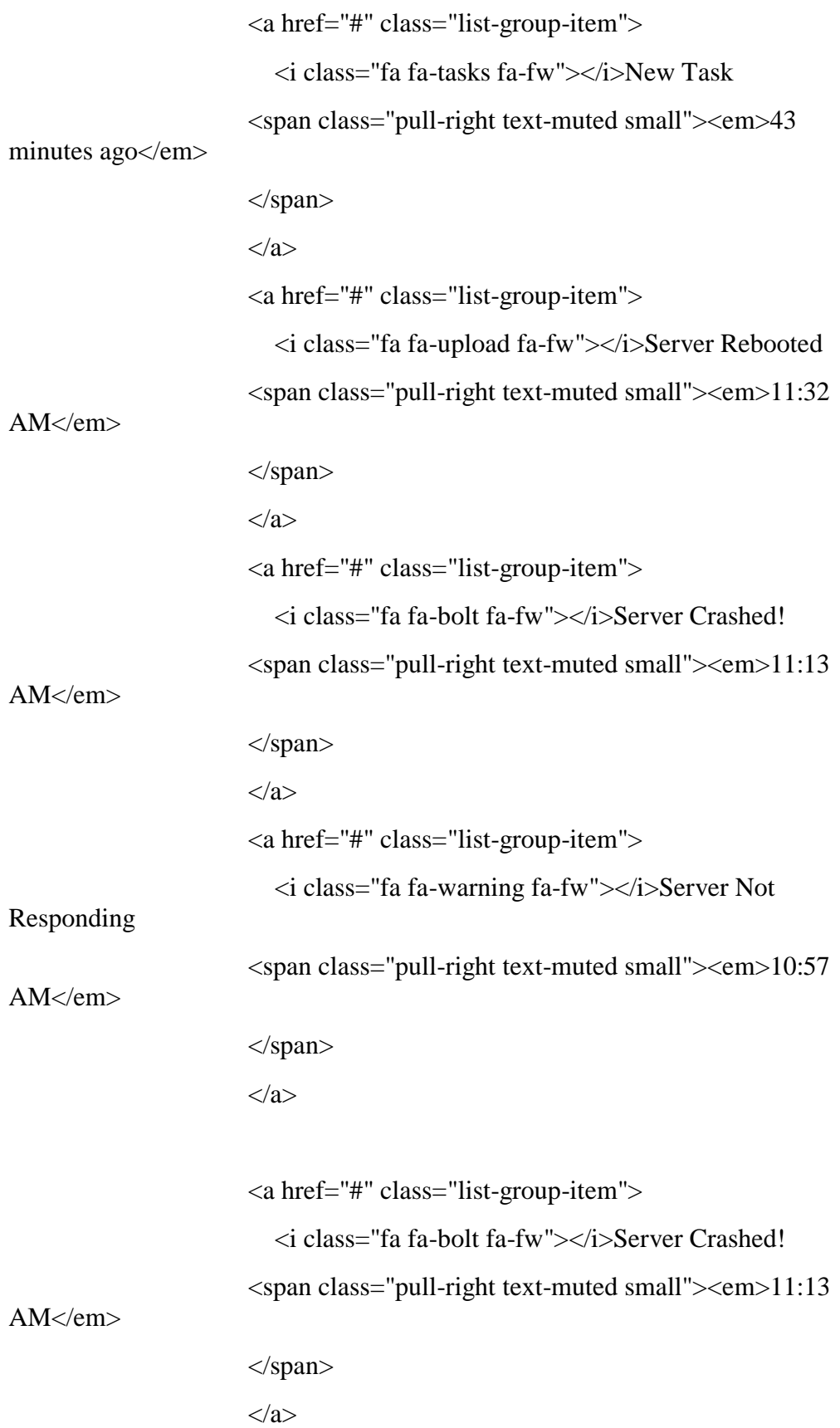

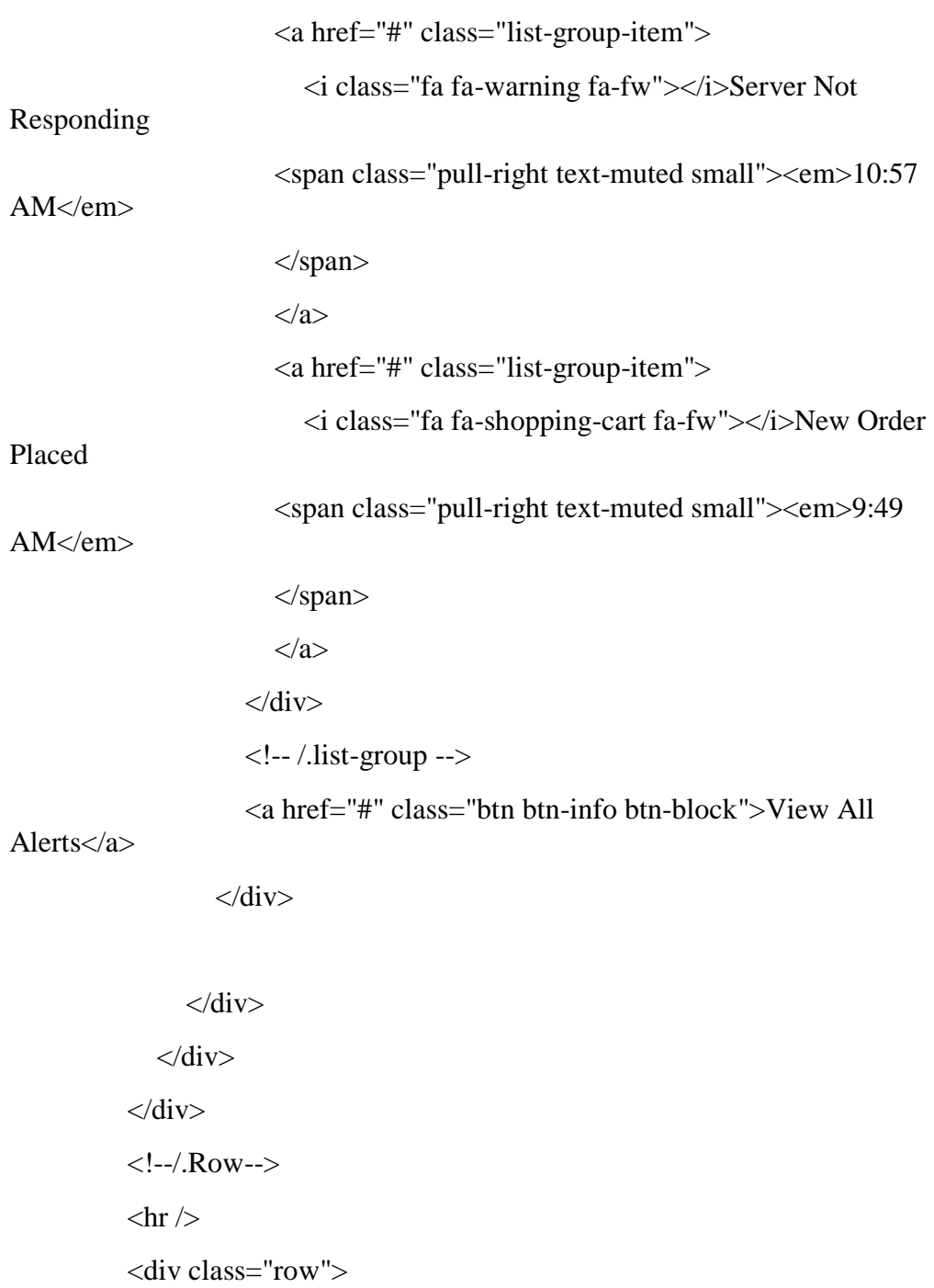

<div class="col-md-8">

<div class="table-responsive">

<table class="table table-striped table-bordered table-hover">

<thead>

 $<$ tr $>$ 

 $# |<$ 

<th>First Name</th>

<th>Last Name</th>

<th>Username</th>

<th>User No.</th>

```
\langle tr \rangle
```
</thead>

<tbody>

 $<$ tr $>$ 

 $1 |$ 

<td><span class="label label-

danger">Mark</span></td>

<td>Otto</td>

<td>@mdo</td>

<td><span class="label label-info">100090</span></td>

 $\langle tr \rangle$ 

 $<$ tr $>$ 

 $2 |$ 

<td>Jacob</td>

<td>Thornton</td>

<td>@fat</td>

<td>100090</td>

 $\langle tr \rangle$ 

 $<$ tr $>$ 

 $3 |  |$ 

<td>Larry</td>

<td><span class="label label-danger">the Bird</span>

 $\langle t \, d \rangle$ 

<td>@twitter</td>

<td>100090</td>

```
\langle tr \rangle
```
 $<$ tr $>$ 

```
<td>4</td>
```
<td><span class="label label-

success">Mark</span></td>

<td>Otto</td>

<td>@mdo</td>

<td><span class="label label-info">100090</span></td>

 $\langle tr \rangle$ 

 $<$ tr $>$ 

 $5 |$ 

<td>Larry</td>

<td><span class="label label-primary">the

Bird</span></td>

<td>@twitter</td>

<td>100090</td>

 $\langle tr \rangle$ 

 $<$ tr $>$ 

 $6 |$ 

<td><span class="label label-

warning">Jacob</span></td>

<td><span class="label labelsuccess">Thornton</span></td>

<td>@fat</td>

<td><span class="label label-

danger">100090</span></td>

 $\langle t$ r $>$ 

 $<$ tr $>$ 

```
<br><td>7</td>
```
<td>Larry</td>

<td><span class="label label-primary">the

Bird</span></td>

<td>@twitter</td>

<td>100090</td>

 $\langle tr \rangle$ 

 $<$ tr $>$ 

 $8 |  |$ 

<td><span class="label label-

warning">Jacob</span></td>

<td><span class="label label-

success">Thornton</span></td>

<td>@fat</td>

<td><span class="label label-

danger">100090</span></td>

 $\langle t$ r $>$ 

 $<$ tr $>$ 

 $9 |$ 

<td><span class="label label-

success">Mark</span></td>

<td>Otto</td>

<td>@mdo</td>

<td><span class="label label-info">100090</span></td>

 $\langle tr \rangle$ 

</tbody>

</table>

 $\langle$ div $>$ 

```
\langlediv>
 <div class="col-md-4">
   <div class="panel panel-success">
      <div class="panel-heading">
        Recent Comments Example
     \langlediv>
      <div class="panel-body">
        <ul class="media-list">
```
<li class="media">

<div class="media-body">

<div class="media">

<a class="pull-left" href="#">

 <img class="media-object img-circle imgcomments" src="assets/img/user.png" />

</a>

<div class="media-body">

<h4 class="media-heading">Nulla gravida vitae

 $<$ /h4 $>$ 

Donec sit amet ligula enim. Duis vel

condimentum massa.

<!-- Nested media object -->

<div class="media">

<a class="pull-left" href="#">

 <img class="media-object img-circle imgcomments" src="assets/img/user.gif" />

 $\langle a \rangle$ 

<div class="media-body">

<h4 class="media-heading">Amet ligula

enim</h4>

Donec sit amet ligula enim .

 $\langle$ div $>$ 

 $\langle$ div $>$ 

<div class="media">

<a class="pull-left" href="#">

<img class="media-object img-circle img-

comments" src="assets/img/user.png" />

 $\langle a \rangle$ 

<div class="media-body">

<h4 class="media-heading">Donec t ligula

enim</h4>

Donec sit amet amet ligula enim .

 $\langle$ div $>$ 

 $\langle$ div $>$ 

 $\langle$ div>

 $\langle$ div $>$ 

 $\langle$ div $>$ 

 $\langle$ li $\rangle$ 

 $\langle \text{ul} \rangle$ 

 $\langle$ div $>$ 

 $\langle$ div $>$ 

 $\langle$ div $>$ 

 $\langle$ div $\rangle$ 

 $\langle$ !--/.Row-->

 $\langle$ hr  $/$ 

```
 <div class="row" style="padding-bottom: 100px; `">
   <div class="col-md-6">
      <div id="comments-sec">
        <h4><strong>Compose Support Ticket </strong></h4>
       \langlehr \rangle
```
<div class="form-group ">

<label>Please Write a Subject Line</label>

```
 <input type="text" class="form-control" required="required" 
placeholder="Enter Subject Of Ticket" />
```
 $\langle$ div>

<div class="form-group ">

<label>Please Enter Issue</label>

<textarea class="form-control" rows="8"></textarea>

 $\langle$ div $>$ 

<div class="form-group">

 <button type="submit" class="btn btn-success">Compose & amp; Send Ticket</button>

 $\langle$ div $>$ 

 $\langle$ div $>$ 

 $\langle$ div $>$ 

<div class="col-md-6">

<div class="panel panel-back noti-box">

<span class="icon-box bg-color-black">

<i class="fa fa-bicycle"></i>

</span>

<div class="text-box">

 $\leq p$  class="main-text">52 Important Issues to Fix  $\leq p$ >

 <p>Please fix these issues to work smooth</p>  $\langle p \rangle$ Time Left: 30 mins $\langle p \rangle$  $\langle$ hr  $/$  $< p >$  <span class=" color-bottom-txt"><i class="fa fa-edit"></i> Lorem ipsum dolor sit amet, consectetur adipiscing elit

gthn.

 Lorem ipsum dolor sit amet, consectetur adipiscing elit gthn. Lorem ipsum dolor sit amet, consectetur adipiscing elit gthn.

</span>

 $<$ /p>

```
\langlehr /
```
 Lorem ipsum dolor sit amet, consectetur adipiscing elit gthn. Lorem ipsum dolor sit amet, consectetur adipiscing elit gthn.  $\langle$ div>

 $\langle$ div $>$ 

</div>

 $\langle$ div $>$ 

<!--/.ROW-->

 $\langle$ div $>$ 

<!-- /. PAGE INNER -->

 $\langle$ div $>$ 

<!-- /. PAGE WRAPPER -->

 $\langle$ div $>$ 

<!-- /. WRAPPER -->

<div id="footer-sec">

 &copy; 2014 YourCompany | Design By : <a href="http://www.binarytheme.com/" target="\_blank">BinaryTheme.com</a>

 $\langle$ div $>$ 

<!-- /. FOOTER -->

<!-- SCRIPTS -AT THE BOTOM TO REDUCE THE LOAD TIME-->

<!-- JQUERY SCRIPTS -->

 <script src="<?php echo base\_url();?>assets\_advance/js/jquery-1.10.2.js"></script>

<!-- BOOTSTRAP SCRIPTS -->

<script src="<?php echo base\_url();?>assets\_advance/js/bootstrap.js"></script>

<!-- METISMENU SCRIPTS -->

<script src="<?php echo

base\_url();?>assets\_advance/js/jquery.metisMenu.js"></script>

<!-- CUSTOM SCRIPTS -->

<script src="<?php echo base\_url();?>assets\_advance/js/custom.js"></script>

</body>

</html>

<?php \$this->load->view('header')?>

<div id="page-wrapper">

<div id="page-inner">

<div class="row">

<div class="col-md-12">

<h1 class="page-head-line">Upload File</h1>

 $\langle$ div $>$  $\langle$ div>

```
 <div class="row">
   <div class="col-md-9">
      <div class="panel panel-success">
        <div class="panel-heading">
       \langlediv> <div class="panel-body">
```
<div class="table-responsive table-bordered">

 <?php echo form\_open\_multipart('ujian/do\_uploadsoal');?> <input class="form-control" type="hidden" name="id" > <table class="table">

<thead>

 $<$ tr $>$ 

<th>Mata Kuliah</th>

 $$ 

 $|$ 

<select class="form-control" name="mk">

<?php foreach(\$mk as \$m){?>

 <option value="<?php echo \$m['id\_mk'];?>"><?php echo \$m['nama'];?></option>

 $\langle ?php$  }?>

</select>

 $\langle$ th $>$ 

 $\langle tr \rangle$ 

 $\langle$ thead $\rangle$ 

<thead>

 $<$ tr $>$ 

<th>Jenis Ujian</th>

 $$ 

 $|$ 

 <select class="form-control" name="ujian"> <option value="kuis">Kuis</option> <option value="uts">UTS</option>

```
<option value="uas">UAS</option>
```
</select>

 $\langle$ th $\rangle$ 

 $\langle tr \rangle$ 

</thead>

<thead>

 $<$ tr $>$ 

<th>Nomor Soal</th>

 $$ 

 $|$ 

 <select class="form-control" name="nomor"> <option value="0">Semua Nomor</option> <option value="1">1</option> <option value="2">2</option> <option value="3">3</option> <option value="4">4</option> <option value="5">5</option> <option value="6">6</option>

<option value="7">7</option>

<option value="8">8</option>

<option value="9">9</option>

<option value="10">10</option>

</select>

 $\langle$ th $>$ 

 $\langle tr \rangle$ 

</thead>

<thead>

 $<$ tr $>$ 

<th>Soal gambar</th>

 $| | |$ 

 $|$ 

 $\langle$ input type="file" name="userfile" />

 $\langle t \rangle$ 

 $\langle t$ r $>$ 

</thead>

<thead>

 $<$ tr $>$ 

<th>Soal text</th>

**:** $**th**$ 

 $|$ 

<textarea class="form-control" name="soal"

rows="3"></textarea>

 $\langle$ th $>$ 

 $\langle tr \rangle$ 

</thead>

## </table>

<button type="submit" class="btn btn-block btn-

info">Input Soal</button>

</form>

 $\langle$ div $>$ 

 $\langle$ div $>$ 

 $\langle$ div $>$ 

 $\langle$ div>  $\langle$ div $>$  <!-- /. ROW -->  $\langle$ div $>$  <!-- /. PAGE INNER -->  $\langle$ div $>$  <!-- /. PAGE WRAPPER --> </div> <!-- /. WRAPPER -->

```
 <div id="footer-sec">
```
 &copy; 2014 YourCompany | Design By : <a href="http://www.binarytheme.com/" target="\_blank">BinaryTheme.com</a>

 $\langle$ div $>$ 

<!-- /. FOOTER -->

<!-- SCRIPTS -AT THE BOTOM TO REDUCE THE LOAD TIME-->

<!-- JQUERY SCRIPTS -->

 <script src="<?php echo base\_url();?>assets\_advance/js/jquery-1.10.2.js"></script>

<!-- BOOTSTRAP SCRIPTS -->

<script src="<?php echo base\_url();?>assets\_advance/js/bootstrap.js"></script>

<!-- METISMENU SCRIPTS -->

 <script src="<?php echo base\_url();?>assets\_advance/js/jquery.metisMenu.js"></script>

<!-- CUSTOM SCRIPTS -->

<script src="<?php echo base\_url();?>assets\_advance/js/custom.js"></script>

</body>

</html>

```
<?php
class Admin extends CI_Controller{
  function __construct() {
      parent::__construct();
      $this->load->model('M_admin');
   }
   function index(){
      $username = $this->session->userdata('username');
      $token = $this->session->userdata('token');
     $id = $this \rightarrow session \rightarrow userdata('id');if($username == null \parallel $token == null \parallel $id == null){
         redirect('admin/login');
      }
      $data['side_menu']='home';
      $this->load->view('admin/home',$data);
   }
   function login(){
      $this->load->view('admin/login');
   }
   function logout(){
      $this->session->sess_destroy();
      redirect('admin');
    }
   function dologin(){
      $username = $this->input->post('username');
      $password = $this->input->post('password');
      $login = $this->do_login($username,$password);
     if(\$login == true)
```

```
\text{State} = \text{date}("Y-m-d \text{ h:i:s}"); $token = md5($username.$date);
      $this->save_token($username,$password,$token);
     $R = $this - zead_admin($username,$password);
     $id = $R[0][id\_admin'];
      $data_peserta= array(
         'isLoggedIn' => true,
         'username' => $this->input->post('username'),
         'token'=> $token,
         'id'=>$id
         );
      $this->session->set_userdata($data_peserta);
      redirect('admin');
    }else{
      echo 'g';
   }
 }
                    function mahasiswa(){
   $username = $this->session->userdata('username');
   $token = $this->session->userdata('token');
  $id = $this \rightarrowsession-\rightarrowuserdata('id');
                      if($username == null \parallel $token == null \parallel $id == null){
     redirect('admin/login');
    }
                      \text{Space} = \text{Sthis-}>\text{input-}>\text{get}(\text{page});
                      \deltadata['mahasiswa'] = \deltathis->get_datamahasiswa();
                      $this->load->view('admin/mahasiswa',$data);
                    }
                    function dosen(){
```

```
 $username = $this->session->userdata('username');
```

```
 $token = $this->session->userdata('token');
```

```
$id = $this \rightarrow session \rightarrow userdata('id');
```

```
if($username == null \parallel $token == null \parallel $id == null){
 redirect('admin/login');
```

```
 }
```

```
\text{Space} = \text{Sthis} > \text{input} > \text{get}(\text{page});
\delta \text{data}['dosen'] = \deltathis->get_datadosen();
$this->load->view('admin/dosen',$data);
```

```
function mata_kuliah(){
```

```
 $username = $this->session->userdata('username');
```

```
 $token = $this->session->userdata('token');
```

```
$id = $this \rightarrow session \rightarrow userdata('id');
```
}

```
if($username == null \parallel $token == null \parallel $id == null){
```

```
 redirect('admin/login');
```

```
 }
```

```
\delta \text{data}['mk'] = \deltathis->get_dataMK();
```
\$this->load->view('admin/mk',\$data);

```
}
```

```
function jadwal(){
```

```
 $username = $this->session->userdata('username');
```

```
 $token = $this->session->userdata('token');
```

```
$id = $this \rightarrowsession-\rightarrowuserdata('id');
```

```
if($username == null \parallel $token == null \parallel $id == null){
```

```
 redirect('admin/login');
```

```
 }
```

```
\delta \text{data}['jadwal'] = \deltathis->get_datajadwal();
print_r($data);
```

```
$this->load->view('admin/jadwal',$data);
                  }
                  function ruangan(){
 $username = $this->session->userdata('username');
 $token = $this->session->userdata('token');
$id = $this \rightarrow session \rightarrow userdata(id');if($username == null \parallel $token == null \parallel $id == null){
   redirect('admin/login');
 }
                    \delta \text{data}['ruang'] = \deltathis->get_dataruang();
                    print_r($data);
                    $this->load->view('admin/ruang',$data);
                  }
                  function add(){
                    $username = $this->session->userdata('username');
 $token = $this->session->userdata('token');
$id = $this \rightarrowsession-\rightarrowuserdata('id');
                    if($username == null \parallel $token == null \parallel $id == null){
   redirect('admin/login');
 }
                    \text{Space} = \text{Sthis-}>\text{input-}>\text{get}(\text{page});
                    if(\text{Space} == \text{'mahasiswa'}){
                             $this->load->view('admin/addmahasiswa');
                     }
                  }
                  function doadd(){
                    $username = $this->session->userdata('username');
 $token = $this->session->userdata('token');
$id = $this \rightarrow session \rightarrow userdata('id');
```

```
if($username == null \parallel $token == null \parallel $id == null){
 redirect('admin/login');
```

```
\text{Space} = \text{Sthis-}>\text{input-}>\text{get}(\text{page});
if(\$page == 'mahasiswa')$data['nama']=$this->input->post('nama');
        $data['nim']=$this->input->post('nim');
        $data['password']=$this->input->post('password');
        $data['angkatan']=$this->input->post('angkatan');
        $data['email']=$this->input->post('email');
        $data['kontak']=$this->input->post('kontak');
```

```
\delta \text{data}['profit\_pic'] = 'a.png';$data['fakultas'] = 'Fakultas Teknik';
$data['jurusan'] = 'Teknik Elektro';
\text{Sinsert} = \text{Sthis} > \text{insert}(\text{Sdata}, \text{user\_m});if($insert){
```

```
redirect('admin/mahasiswa');
```

```
}
```
}

```
function delete(){
```
}

```
$username = $this->session->userdata('username');
```

```
 $token = $this->session->userdata('token');
```

```
$id = $this \rightarrow session \rightarrow userdata(id');
```

```
if($username == null \parallel $token == null \parallel $id == null){
 redirect('admin/login');
```
}

}

```
\text{Space} = \text{Sthis} > \text{input} > \text{get}(\text{page});
$id = $this->input->get('id');
```

```
if(\$page == 'mahasiswa')$delete = $this->hapus('user_m', $page, $id);
  \text{else if}(\text{Space} == \text{'doesn'})$delete = $this->hapus('user_d', $page, $id);
  }else if($page == 'mata_kuliah'){
          \deltadelete = \deltathis->hapus('mata_kuliah', \deltapage, \deltaid);
  }
  if($delete){
         redirect('admin/'.$page);
  }
}
private function get_datamahasiswa(){
  return $this->M_admin->get_datamahasiswa();
}
private function get_datadosen(){
  return $this->M_admin->get_datadosen();
}
private function get_datamk(){
  return $this->M_admin->get_datamk();
}
private function get_datajadwal(){
  return $this->M_admin->get_datajadwal();
}
private function get_dataruang(){
  return $this->M_admin->get_dataruang();
}
private function insert($data, $table){
  return $this->M_admin->insert($data, $table);
}
```

```
private function hapus($table, $page, $id){
 return $this->M_admin->hapus($table, $page, $id);
}
```

```
 // function grup(){
```
- $//$  \$username = \$this->session->userdata('username');
- $//$  \$token = \$this->session->userdata('token');
- $//$  \$id = \$this->session->userdata('id');
- // if(\$username == null  $\parallel$  \$token == null  $\parallel$  \$id == null){
- // redirect('mimin/broadcast/login');
- $//$  }
- $//$  \$page = \$this->input->get('page');
- $//$  \$id = \$this->input->get('id');
- // \$data['grup\_nr']= \$this->get\_grup\_all('num\_rows');
- $//$  \$data['grup']= \$this->get\_grup\_all('array');
- // \$data['page']=\$page;
- // \$data['side\_menu']='grup';
- $//$  if(\$page = 'detail'){
- // \$data['detail\_grup']=\$this->get\_grup(\$id);
- //  $\text{Sdata}$  ['user\_grup'] =  $\text{this}$ ->get\_user\_grup( $\text{Sid}, '1'$ );
- //  $$data['dosen\_grup'] = $this->get\_user\_grup($id, '2')$ ;
- //  $$data['dosen'] = $this \rightarrow get_user('2')$ ;
- $//$  \$data['mahasiswa'] = \$this->get\_user('1');
- $//$  }
- // \$this->load->view('control/broadcast/grup',\$data);
- // }

```
 // function savegrup(){
```
- $//$  \$username = \$this->session->userdata('username');
- $//$  \$token = \$this->session->userdata('token');
- $//$  \$id = \$this->session->userdata('id');
- // if(\$username == null  $\parallel$  \$token == null  $\parallel$  \$id == null){
- // redirect('mimin/broadcast/login');
- $\mathcal{U}$  }
- $//$  \$kode = \$this->input->post('kode');
- $//$  \$nama = \$this->input->post('nama');
- $//$  \$tahun = \$this->input->post('tahun');
- $\frac{1}{2}$  \$dosen = \$this->input->post('dosen');
- $//$  \$mahasiswa = \$this->input->post('mahasiswa');
- // \$data['kode\_grup']= \$kode;
- $//$  \$data['nama\_grup']= \$nama;
- // \$data['tahun\_ajaran']= \$tahun;
- $//$  \$insert = \$this->insert\_grup(\$data);
- $\frac{1}{2}$  if (\$insert == true){
- $\frac{1}{\sqrt{2}}$  \$id = \$this->get\_id\_grup(\$kode, \$nama);
- $\mathcal{U}$  \$member['id\_grup'] = \$id[0]['id\_grup'];
- $//$  \$member['id\_user'] = \$dosen;
- // \$this->insert\_member\_grup(\$member);
- $//$  \$member['id\_user'] = \$mahasiswa;
- // \$this->insert\_member\_grup(\$member);
- // redirect('mimin/broadcast/grup');
- $//$  }
- // }

```
 // function pesan(){
```
- $\frac{1}{2}$  \$username = \$this->session->userdata('username');
- $//$  \$token = \$this->session->userdata('token');
- $//$  \$id = \$this->session->userdata('id');
- // if(\$username == null  $\parallel$  \$token == null  $\parallel$  \$id == null){
- // redirect('mimin/broadcast/login');

 $\mathcal{U}$  }

```
// $page = $this->input->get('page');
```

```
// $id = $this->input->get('id');
```

```
// $fakultas = $this->input->get('fakultas');
```

```
 // $data['page']=$page;
```
// \$data['side\_menu']='pesan';

```
 // $data['pesan']=$this->get_pesan();
```

```
// if($page == 'detail' \parallel $page== 'edit'){
```
//  $$data['detail pesan'] = $this \rightarrow get detail pesan($id);$ 

```
// }else if($page == 'add'){
```

```
// $data['fakultas'] = $this->get_list_fakultas();
```

```
\frac{1}{2} if($fakultas != null){
```

```
 // $data['jurusan']= $this->get_list_jurusan($fakultas);
```

```
// \}
```
 $//$  }

// \$this->load->view('control/broadcast/pesan',\$data);

```
 // }
```

```
 // function editpesan(){
```

```
// $username = $this->session->userdata('username');
```

```
// $token = $this->session->userdata('token');
```

```
// $id = $this->session->userdata('id');
```
// if(\$username == null  $\parallel$  \$token == null  $\parallel$  \$id == null){

```
 // redirect('mimin/broadcast/login');
```

```
// }
```

```
// $id = $this->input->post('id');
```

```
// $judul = $this->input->post('judul');
```

```
// $isi = $this \rightarrow input \rightarrow post('isi');
```
// \$data['judul']=\$judul;

```
// $data['isi']=$isi;
```

```
//\ $update = $this->update_pesan($id, $data);
```

```
 // if($update){
```
// redirect('mimin/broadcast/pesan');

- $//$  }
- // }

```
 // function deletepesan(){
```

```
// $username = $this->session->userdata('username');
```

```
// $token = $this->session->userdata('token');
```

```
// $id = $this->session->userdata('id');
```

```
// if($username == null \parallel $token == null \parallel $id == null){
```
- // redirect('mimin/broadcast/login');
- $\mathcal{U}$  }

```
// $id = $this->input->get('id');
```

```
 // $this->delete_pesan($id);
```

```
 // redirect('mimin/broadcast/pesan');
```
// }

```
 // function deletegrup(){
```
- $//$  \$username = \$this->session->userdata('username');
- $//$  \$token = \$this->session->userdata('token');
- $//$  \$id = \$this->session->userdata('id');
- // if(\$username == null  $\parallel$  \$token == null  $\parallel$  \$id == null){
- // redirect('mimin/broadcast/login');
- $//$  }
- $//$  \$id = \$this->input->get('id');
- // \$this->delete\_grup(\$id);

// redirect('mimin/broadcast/grup');

// }

// function deleteuser(){

 $//$  \$username = \$this->session->userdata('username');

```
// $token = $this->session->userdata('token');
```

```
// $id = $this->session->userdata('id');
```
- // if(\$username == null  $\parallel$  \$token == null  $\parallel$  \$id == null){
- // redirect('mimin/broadcast/login');
- $//$  }
- $//$  \$id = \$this->input->get('id');
- // \$this->delete\_user(\$id);
- // redirect('mimin/broadcast/user/?page=mahasiswa');
- // }

```
 // function user(){
```
- $//$  \$username = \$this->session->userdata('username');
- $//$  \$token = \$this->session->userdata('token');
- $//$  \$id = \$this->session->userdata('id');
- // if(\$username == null  $\parallel$  \$token == null  $\parallel$  \$id == null){
- // redirect('mimin/broadcast/login');
- $//$  }
- $//$  \$page =\$this->input->get('page');
- $//$  \$user = \$this->input->get('user');
- $//$  \$id = \$this->input->get('id');
- $//$  \$fakultas = \$this->input->get('fakultas');
- // \$data['page']=\$page;
- // \$data['user']=\$user;
- // \$data['side\_menu']=\$page;
- $\frac{1}{2}$  if(\$page == 'dosen'){
- // \$data['user']=\$this->get\_user(2);
- $\frac{1}{2}$  }else if(\$page == 'mahasiswa'){
- $//$  \$data['user']=\$this->get\_user(1);
- $//$  }else if(\$page == 'add'){
- $//$  \$data['fakultas'] = \$this->get\_list\_fakultas();

```
\frac{1}{2} if($fakultas != null){
```

```
 // $data['jurusan']= $this->get_list_jurusan($fakultas);
```
 $\mathcal{U}$  }

```
// }else if($page == 'edit'){
```
- // \$data['data\_user']= \$this->get\_data\_user(\$id);
- $//$ }
- // \$this->load->view('control/broadcast/user',\$data);
- // }

```
 // function adduser(){
```
- $//$  \$username = \$this->session->userdata('username');
- $//$  \$token = \$this->session->userdata('token');
- $//$  \$id = \$this->session->userdata('id');
- // if(\$username == null  $\parallel$  \$token == null  $\parallel$  \$id == null){
- // redirect('mimin/broadcast/login');
- $//$  }
- $//$  \$page =\$this->input->get('page');
- // if(\$this->input->get('fakultas')==null){
- $//$  \$fakultas = \$this->input->post('fakultas');
- $\frac{1}{2}$  }else{
- $//$  \$fakultas = \$this->input->get('fakultas');
- $//$  }
- // redirect("mimin/broadcast/user?page=\$page&fakultas=\$fakultas");
- // }

```
 // function addpesan(){
```
- $//$  \$username = \$this->session->userdata('username');
- $//$  \$token = \$this->session->userdata('token');
- $//$  \$id = \$this->session->userdata('id');
- // if(\$username == null  $\parallel$  \$token == null  $\parallel$  \$id == null){
- // redirect('mimin/broadcast/login');
```
\mathcal{U} }
 // $page =$this->input->get('page');
 // if($this->input->get('fakultas')==null){
// $fakultas = $this->input->post('fakultas');
\frac{1}{2} }else{
// $fakultas = $this->input->get('fakultas');
//}
// redirect("mimin/broadcast/pesan?page=$page&fakultas=$fakultas");
 // }
// function tambah_user()\{// $username = $this->session->userdata('username');
// $token = $this->session->userdata('token');
// $id = $this->session->userdata('id');
// if($username == null \parallel $token == null \parallel $id == null){
 // redirect('mimin/broadcast/login');
// }
// $username = $this->input->post('nim');
// $nama = $this->input->post('nama');
// $angkatan = $this->input->post('angkatan');
// $password = $this->input->post('password');
// $email = $this->input->post('email');
// $kontak = $this \rightarrow input \rightarrow post('kontak');
// $jurusan = $this->input->post('jurusan');
// $jenisuser = $this->input->post('jenisuser');
 // $data['nim']= $username;
// $data['nama'] = $nama;
 // $data['angkatan']= $angkatan;
 // $data['password']= $password;
 // $data['email']= $email;
```
- // \$data['kontak']= \$kontak;
- $//$  \$data['jurusan']= \$jurusan;
- // \$data['jenis\_user']= \$jenisuser;
- $//$  \$insert = \$this->insert\_user(\$data);
- $//$  if (\$insert){
- // redirect('mimin/broadcast/user/?page=mahasiswa');
- $//$ }
- // }
- // function tambah\_pesan() $\{$
- //  $$config['upload path'] = '.dasset/broadcast/ings/'; // folder gambar besar$
- $\text{/}\text{/}$  \$config['allowed\_types'] = 'gif|jpg|png';
- $\text{/}$  \$config['max\_size'] = 2048;
- $//$  \$config['overwrite'] = TRUE;

// \$this->load->library('upload', \$config);

- // if (!\$this->upload->do\_upload('userfile')) {
- $//$  //  $\gamma$  ison['error'] = 'Gambar gagal diupload.';
- $\mathcal{U}$  } else {
- $\frac{1}{2}$  \$a = \$this->upload->data();
- //  $$newname = md5(data("d-m-Y H:i:s"))$ .  $$a['file ext']$ ; //nama gambar
- // rename(\$a['full\_path'], \$a['file\_path']. \$newname);
- //  $$a = $this \rightarrow img$  resize(\$newname, \$a['file path']);
- $//$  \$data['gambar'] = \$newname;
- $//$  \$a = \$this->insertgambar(\$data);
- // if  $$a == true$  {
- $//$  \$gambar = \$newname;
- $//$  \$data['judul'] = \$this->input->post('judul');
- $//$  \$data['isi'] = \$this->input->post('isi');
- $//$  \$data['id\_brodcaster'] = '999';

```
// $data['tanggal_publish'] = date('Y-m-d');
   // $data['kode_pesan']=$this->input->post('jurusan');
  //\qquad \text{Supdate} = \$\text{this}\text{-}\text{update}\_\text{pesan}\_\text{ganbar}(\$\text{gamma},\$\text{data}); // if($update){
   // redirect('mimin/broadcast/pesan');
  \mathcal{U} }
  \frac{1}{2} } else {
  // $json[] = array( // 'pesan' => 'Maaf terjadi Kesalahan! Silahkan coba beberapa saat 
lagi!',
  \frac{1}{2} );
   // echo json_encode($json);
  \mathcal{U} }
  \mathcal{U} }
   // }
   // function edit_user(){
  // $username = $this->session->userdata('username');
  // $token = $this->session->userdata('token');
  // $id = $this->session->userdata('id');
  // if($username == null \parallel $token == null \parallel $id == null){
   // redirect('mimin/broadcast/login');
  // }
  // $id = $this->input->post('id');
  // $username = $this->input->post('nim');
  // $nama = $this->input->post('nama');
  // $angkatan = $this->input->post('angkatan');
  // $password = $this->input->post('password');
  // $email = $this->input->post('email');
  // $kontak = $this->input->post('kontak');
  // $jenisuser = $this->input->post('jenisuser');
```

```
 // $data['nim']= $username;
```

```
 // $data['nama']= $nama;
```

```
 // $data['angkatan']= $angkatan;
```

```
 // $data['password']= $password;
```

```
 // $data['email']= $email;
```

```
 // $data['kontak']= $kontak;
```

```
 // $data['jenis_user']= $jenisuser;
```

```
//\ $update = $this->update_user($id,$data);
```

```
 // if ($update){
```

```
 // redirect('mimin/broadcast/user/?page=mahasiswa');
```

```
// }
```

```
 // }
```

```
 // private function get_data_user($id){
```

```
 // return $this->M_broadcast->get_data_user($id);
```

```
 // }
```

```
 // private function get_grup_all($type){
```

```
 // return $this->M_broadcast->get_grup_all($type);
```

```
 // }
```

```
 // private function get_grup($id){
```

```
// return $this > M$ broadcast > get~grup(Sid);
```

```
 // }
```
// private function get user grup( $$id, $j$ enisuser) $\{$ 

```
 // $data_id = $this->M_broadcast->get_id_user_in_grup($id , $jenisuser);
```

```
 // return $this->M_broadcast->get_user_in_grup($data_id);
```

```
 // }
```

```
 // private function get_pesan(){
```

```
 // return $this->M_broadcast->get_pesanA();
```
// }

```
 // private function get_detail_pesan($id){
```

```
 // return $this->M_broadcast->get_detail_pesan($id);
 // }
 // private function get_user($jenisuser){
 // return $this->M_broadcast->get_user($jenisuser);
 // }
 // private function insert_grup($data){
 // return $this->M_broadcast->insert_grup($data);
 // }
// private function get id grup(\deltakode, \deltanama){
// return $this->M_broadcast->get_id_grup($kode, $nama);
 // }
 // private function insert_member_grup($member){
 // return $this->M_broadcast->insert_member_grup($member);
 // }
 // private function delete_pesan($id){
 // return $this->M_broadcast->delete_pesan($id);
 // }
 // private function delete_grup($id){
 // return $this->M_broadcast->deletee_grup($id);
 // }
// private function delete user($id){
// return $this->M_broadcast->delete_user($id);
 // }
 // private function update_pesan($id, $data){
 // return $this->M_broadcast->update_pesan($id, $data);
 // }
 // private function update_pesan_gambar($gambar, $data){
 // return $this->M_broadcast->update_pesan_gambar($gambar, $data);
 // }
```
// private function update\_user(\$id, \$data){

- // return \$this->M\_broadcast->update\_user(\$id, \$data);
- // }

```
 // function loadFakultas(){
```

```
 // $GetFakultas = $this->get_list_fakultas();
// if($GetFakultas == null){
\frac{1}{2} //
\mathcal{U} }else{
 // $json['datafakultas']=$GetFakultas;
 // echo json_encode($json);
// \}\mathcal{U} // private function get_list_fakultas(){
 // $dataFakultas = $this->M_broadcast->get_list_fakultas();
// $i = 0;
 // foreach($dataFakultas as $r){
// if(\$i == 0){
 // $data[0]['fakultas']=$r['fakultas'];
\frac{1}{1} $i++;
\frac{1}{2} }else{
 // if($data[$i-1]['fakultas']!=$r['fakultas']){ 
 // $data[$i]['fakultas']=$r['fakultas'];
\frac{1}{1 + 1};
\mathcal{U} }
\mathcal{U} }
\mathcal{U} }
```
// return \$data;

// }

// private function get\_list\_jurusan(\$fakultas){

// return \$this->M\_broadcast->get\_list\_jurusan(\$fakultas);

// }

// private function insert\_user(\$data){

// return \$this->M\_broadcast->insert\_user(\$data);

// }

// public function uploadGambar() {

- $//$  // \$update = TRUE;
- $//$  // \$token = \$this->input->get('token');
- $//$  //  $$b = $this$  > checkMember(\$token);
- // // if (\$b != NULL) {
- $\frac{1}{2}$  \$config['upload\_path'] = './asset/broadcast/imgs/'; //folder gambar besar
- $\frac{1}{2}$  \$config['allowed\_types'] = 'gif|jpg|png';
- $\frac{1}{2}$  \$config['max\_size'] = 2048;
- $\mathcal{U}$  \$config['overwrite'] = TRUE;
- // \$this->load->library('upload', \$config);
- // if (!\$this->upload->do\_upload('file')) {
- $\frac{1}{2}$  \$json['error'] = 'Gambar gagal diupload.';
- $\frac{1}{2}$  } else {
- $\%$   $\&$  =  $\$$ this->upload->data();
- //  $\qquad \qquad$  \$newname = md5(date("d-m-Y H:i:s")) . \$a['file\_ext']; //nama gambar
- // rename(\$a['full\_path'], \$a['file\_path'] . \$newname);

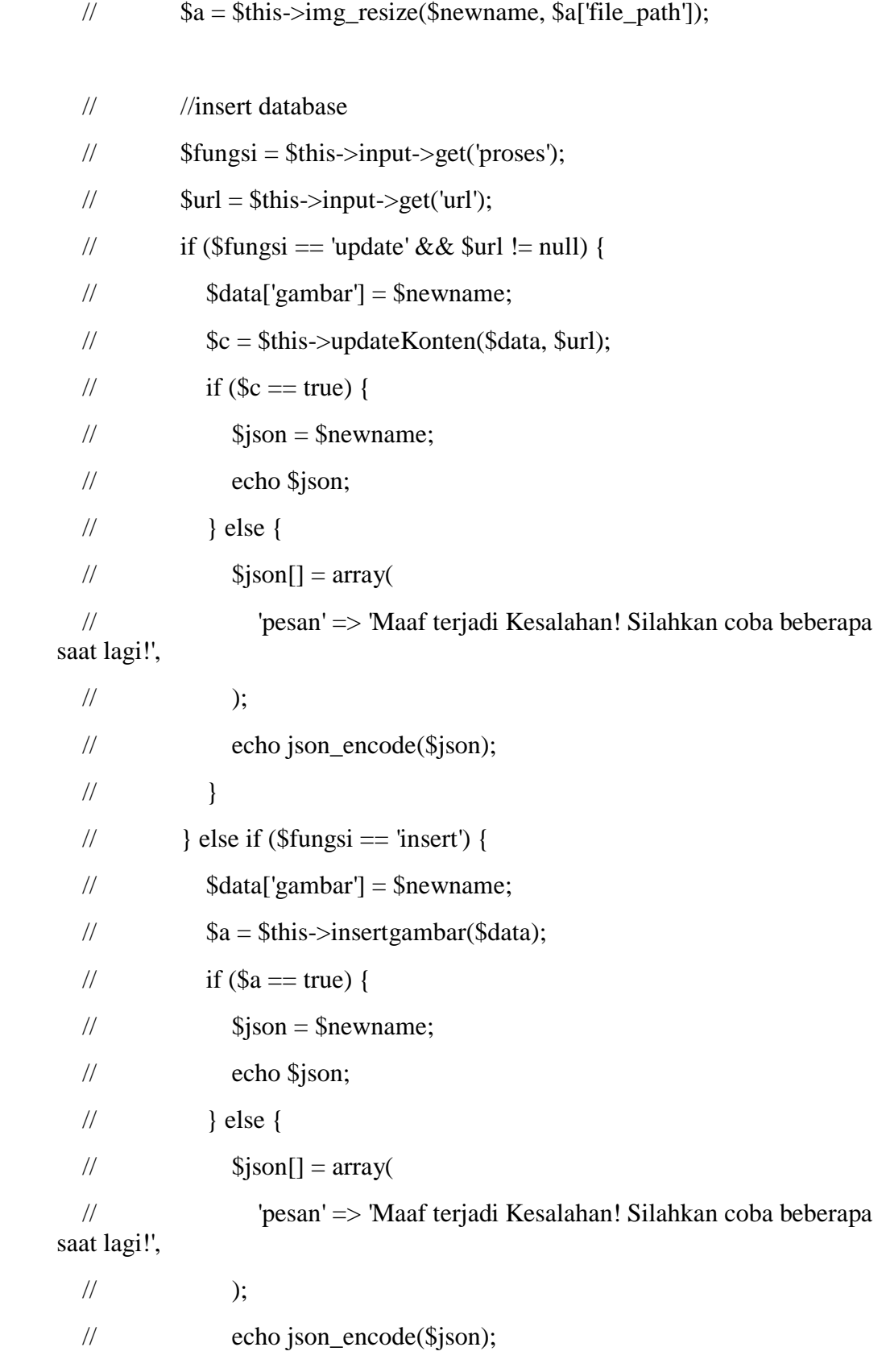

//  $\qquad \qquad \}$  $\mathcal{U}$  }  $\mathcal{U}$  }  $// \; // \; else \; \{$ 

 $//$   $\sqrt{\frac{1}{2}}$  \$json['log\_out'] = 'Maaf akun anda telah digunakan diperangkat lain, Segera hubungi Anak SMA jika anda tidak mengenali aktivitas ini!';

 $\frac{1}{\sqrt{2}}$  // echo json encode(\$json);  $/ \, / \, /$  $\mathcal{U}$ 

// private function updateKonten(\$data, \$url) {

// return \$this->M\_broadcast->updateKonten(\$data, \$url);

// }

// private function insertgambar(\$data) {

// return \$this->M\_broadcast->insertgambar(\$data);

// }

// private function img\_resize(\$newname, \$filepath) {

// \$this->load->library('image\_lib');

// \$config2['maintain\_ratio'] = FALSE;

 $\frac{1}{2}$  \$config2['image\_library'] = 'gd2';

// \$config2['source\_image'] = \$filepath . \$newname;

 $\text{\textdegree}/\textdegree$  \$config2['height'] = 800;

 $\text{/}$  \$config2['width'] = 800;

// \$this->image\_lib->clear();

// \$this->image\_lib->initialize(\$config2);

 $//$  if (\$this->image\_lib->resize() === FALSE) {

// return FALSE;

 $\mathcal{U}$  } else {

// unset(\$config2);

 $\frac{\text{1}}{\text{1}}$  \$this->image lib->clear();

 $\frac{1}{2}$  \$config2['maintain\_ratio'] = FALSE;

 $\frac{1}{2}$  \$config2['image\_library'] = 'gd2';

 $//$  \$config2['source\_image'] = \$filepath . \$newname;

```
// $config2['new\_image'] = './asset/broadcast/thumb/'. $newname; //lokasigambar kecil
```

```
\frac{1}{2} $config2['height'] = 400;
```

```
\frac{1}{2} $config2['width'] = 400;
```
- $\frac{1}{2}$  \$config2['quality'] = 70;
- // \$this->image\_lib->initialize(\$config2);
- $\frac{1}{2}$  if (\$this->image\_lib->resize() === FALSE) {
- // return FALSE;

```
\frac{1}{2} } else {
```
- // return TRUE;
- $\mathcal{U}$  }
- $//$  }

```
 // }
```

```
 private function do_login($username,$password){
```

```
 return $this->M_admin->login_admin($username,$password);
```

```
 }
```

```
 private function save_token($username,$password,$token){
```

```
 return $this->M_admin->save_token($username,$password,$token);
```

```
 }
```

```
 private function read_admin($username,$password){
```

```
 return $this->M_admin->read_admin($username,$password);
```

```
 }
}
```
?>

```
<?php
```
}

}

```
class Home extends CI_Controller {
```

```
function __construct() {
   parent::__construct();
   date_default_timezone_set("Asia/Jakarta");
   $this->load->model('M_absen');
   $this->load->model('M_ujian');
   $this->load->model('M_all');
 public function index(){
  $username = $this->session->userdata('username_u'); $token = $this->session->userdata('token_u');
  $id = $this \rightarrow session \rightarrow userdata('id_u'); $jenisuser = $this->session->userdata('jenisuser');
                     if($username == null \parallel $token == null \parallel $id == null){
                             redirect('home/login');
   }
   $this->load->view('home');
 function login(){
   $this->load->view('login');
                   function logout(){
   $this->session->sess_destroy();
   redirect('/home');
```

```
 function dologin(){
```

```
 $username = $this->input->post('username');
```
\$password = \$this->input->post('password');

\$jenisuser = \$this->input->post('jenisuser');

// echo \$username.\$password.\$jenisuser;

\$login = \$this->do\_login(\$username,\$password,\$jenisuser);

if( $\log$ in != false){

 $$now = date("Y-m-d h: i:s");$ 

 $$token = md5($username . $now);$ 

\$this->saveToken(\$username,\$token, \$jenisuser);

\$this->update\_LA(\$username, \$jenisuser,\$now);

if(\$jenisuser == 'mahasiswa'){

 $$id = $login[0]["id_user_m"]$ ;

```
 }else if($jenisuser == 'dosen'){
```

```
$id = $login[0]["id_user_d"];
```
};

}

```
 $data_user= array(
```
'isLoggedIn' => true,

'username\_u' => \$this->input->post('username'),

'token\_u'=> \$token,

'id  $u' = \frac{1}{3}$ id,

'jenisuser' =>\$jenisuser

```
 );
   $this->session->set_userdata($data_user);
   redirect('home');
 }else{
   echo 'g';
 }
```
private function do\_login(\$username,\$password,\$jenisuser){

```
 return $this->M_all->login($username,$password,$jenisuser);
 }
 private function saveToken($username, $token, $jenisuser) {
   $data['token'] = $token;
   return $this->M_all->update($username, $jenisuser, $data);
 }
 private function read_admin($username,$password){
   return $this->M_admin->read_admin($username,$password);
 }
 private function update_LA($username, $jenisuser, $now){
  \deltadata['last_activity'] = \deltanow;
   return $this->M_all->update($username, $jenisuser, $data);
 }
 private function get_listmk($id_user){
   return $this->M_ujian->get_listmk($id_user);
 }
 public function index1()
                  {
  $id_user = 7;// \text{Simlah} jadwal = \text{this-}>get jumlah jadwal(\text{Si}d user);
  $id jadwal=$this->get id jadwal($id user);
   $data['jadwal']=$this->get_data_jadwal($id_jadwal);
   // print_r($data);
   $this->load->view('welcome_message',$data);
 }
 private function get_id_jadwal($id_user){
   return $this->M_absen->get_id_jadwal($id_user);
 }
 // private function get_jumlah_jadwal($id_user){
```
 // return \$this->M\_absen->get\_jumlah\_jadwal(\$id\_user);  $\mathcal{U}$  private function get\_data\_jadwal(\$id\_jadwal){ return \$this->M\_absen->get\_data\_jadwal(\$id\_jadwal); }

<?php

```
defined('BASEPATH') OR exit('No direct script access allowed');
```
class Ujian extends CI\_Controller {

```
function __construct() {
```
parent::\_\_construct();

header('Access-Control-Allow-Origin: \*');

```
 header('Access-Control-Allow-Method: PUT, GET, POST, DELETE, 
OPTIONS');
```
header('Access-Control-Allow-Headers: Content-Type, x-xsrf-token');

date\_default\_timezone\_set("Asia/Jakarta");

\$this->load->model('M\_absen');

\$this->load->model('M\_ujian');

\$this->load->model('M\_all');

}

public function upload(){  $$username = $this->session->userdata('username_u');$  \$token = \$this->session->userdata('token\_u');  $$id = $this \rightarrow session \rightarrow userdata(id_u');$ \$page = \$this->input->get('page');  $\delta \text{data}$ ['mk'] =  $\delta$ this->getlistmk( $\delta$ id); // print\_r(\$data); \$this->load->view('ujian/upload', \$data); } function do\_uploadsoal(){ \$config['upload\_path'] = './assets/ujian/soal/'; //folder gambar besar \$config['allowed\_types'] = 'gif|jpg|png';  $\text{Sconfig}$ ['max\_size'] = 2048; \$config['overwrite'] = TRUE;

\$this->load->library('upload', \$config);

if (!\$this->upload->do\_upload('userfile')) {

 $\frac{1}{2}$  \$json['error'] = 'Gambar gagal diupload.';

} else {

 $a = $this$ ->upload->data();

\$nomor = \$this->input->post('nomor');  $\text{Qujian} = \text{Sthis-}>\text{input-}>\text{post}('\text{ujian});$  $$mk = $this \rightarrow input \rightarrow post('mk');$ 

 $$newname = $mk.'sbal.'$ .  $$ujian.''.$nonor.''.date('d-m-Y')$ . \$a['file\_ext']; //nama gambar

rename(\$a['full\_path'], \$a['file\_path'] . \$newname);

 $\frac{1}{\$a} =$ \$this->img\_resize(\$newname, \$a['file\_path']);

\$data['id\_mata\_kuliah']=\$mk;

\$data['nomor\_soal']=\$nomor;

 $\delta$ data['ujian'] =  $\delta$ ujian;

 $\delta \text{data}$ ['soal'] =  $\delta$ this->input->post('soal');

```
\delta \text{data}['gambar'] = \deltanewname;
```
//print\_r(\$data);

```
a = $this >insertgambarsoal($data);
```
}

if(\$a){

redirect('ujian/upload');

}

}

}

}

private function getlistmk(\$id){

```
return $this->M_ujian->getlistmk($id);
```
# }

private function insertgambarsoal(\$data) {

return \$this->M\_ujian->insertgambarsoal(\$data);

#### <?php

```
class User extends CI_Controller {
```
function \_\_construct() {

parent::\_\_construct();

header('Access-Control-Allow-Origin: \*');

```
 header('Access-Control-Allow-Method: PUT, GET, POST, DELETE, 
OPTIONS');
```
header('Access-Control-Allow-Headers: Content-Type, x-xsrf-token');

```
 date_default_timezone_set("Asia/Jakarta");
```
\$this->load->model('M\_all');

# }

```
 public function login() {
```

```
 $postdata = file_get_contents("php://input");
```

```
 if (isset($postdata)) {
```

```
 $request = json_decode($postdata);
```

```
Susername =
```

```
 // '03041381621103';
```
\$request->username;

 $spassword =$ 

```
 // '1234';
```

```
 $request->password;
```

```
 $jenisuser =
```

```
 // 'mahasiswa';
```
\$request->jenisuser;

\$this->do\_login(\$username, \$password,\$jenisuser);

```
 }
```

```
 public function do_login($username, $password,$jenisuser) {
```

```
 $login = $this->login_user($username, $password, $jenisuser);
```

```
if ($login != false) {
```

```
$now = date("H:i d M Y"); $this->saveToken($username, $now, $jenisuser);
 $this->update_LA($username, $jenisuser,$now);
$json['token'] = md5($username . $now); if($jenisuser == 'mahasiswa'){
  $json['id'] = $login[0]["id_user_m"]; }else if($jenisuser == 'dosen'){
  $json['id'] = $login[0]["id_user_d"]; }
```
echo json\_encode(\$json);

```
 } else {
```
 \$json['pesan'] = 'Maaf kombinasi Email dan Password yang Anda masukkan Salah!';

echo json\_encode(\$json);

```
 }
 }
```

```
 public function loadProfile() {
```
\$postdata = file\_get\_contents("php://input");

```
 if (isset($postdata)) {
```
\$request = json\_decode(\$postdata);

\$jenisuser =

// 'mahasiswa';

\$request->jenisuser;

```
$idUser =
```
// '7';

\$request->idUser;

 $$token =$ 

```
 // '5bf62409130136b205482eba782d0731';
```
\$request->token;

```
 $cekToken = $this->cek_token($idUser, $token, $jenisuser);
      if($cekToken == true){
        $json['access']="granted";
        $profile = $this->get_dataprofile($idUser, $jenisuser);
       if(\text{5profile} == \text{null}) }else{
           $json['profile']=$profile;
        }
      }else{
        $json['access']='denied';
      }
      echo json_encode($json);
   }
 function gantipass(){
   $postdata = file_get_contents("php://input");
   if(isset ($postdata)){
      $request = json_decode($postdata);
      $jenisuser = 
      // 'mahasiswa';
      $request->jenisuser; 
     $token = // 'b6bbc38b04cd98495712dd1b20b47885';
      $request->token; 
      $idMember = 
      // '7';
      $request->idMember; 
      $newPass =
```

```
 // '1234';
 $request->newPass;
$oldPass = // 'qwerty';
 $request->oldPass;
 $cekToken = $this->cek_token($idMember, $token, $jenisuser);
 if($cekToken == true){
   $json['status']= "ok";
```
 $$Update = $this \rightarrow \text{update}$  password( $$idMember$ ,  $$oldPass$ , \$newPass,\$jenisuser);

```
if(\text{SUpdate} == \text{true}) $json['update']='ok';
         }else{
           $json['update']='notoak';
        }
      }else{
        $json['status']= "notok";
      }
      echo json_encode($json);
   }
 }
 // function loadData(){
 // $postdata = file_get_contents("php://input");
 // if(isset ($postdata)){
// $request = json_decode($postdata);
// $GetData = $this->get_data();
\frac{1}{2} if($GetData == false){
 // $json['mahasiswa'][0]['nim']="0404040404";
 // echo json_encode($json);
\mathcal{U} }else{
```

```
 // $json['mahasiswa']=$GetData;
   // echo json_encode($json);
  \mathcal{U} }
  // }
   // }
   private function login_user($username, $password,$jenisuser) {
      return $this->M_all->login($username, $password,$jenisuser);
   }
   private function saveToken($username, $now, $jenisuser) {
     \delta \text{data}[\text{token}] = \text{md5}(\text{S} \text{username} \cdot \text{Show}); return $this->M_all->update($username, $jenisuser, $data);
   }
   private function update_LA($username, $jenisuser, $now){
     \deltadata['last_activity'] = \deltanow;
      return $this->M_all->update($username, $jenisuser, $data);
   }
   private function cek_token($idUser, $token, $jenisuser){
      return $this->M_all->cek_token($idUser, $token, $jenisuser);
   }
   private function get_dataprofile($idUser, $jenisuser){
      return $this->M_all->get_dataprofile($idUser, $jenisuser);
   }
   private function update_password($idMember, $oldPass, $newPass, 
$jenisuser){
      $cekOldPass = $this->M_all->cek_oldpass($idMember,$oldPass,$jenisuser);
      if($cekOldPass == true){
        $data['password']=$newPass;
       $Update = $this > M all->update pass($idMember, $jenisuser, $data);if($Update == true) return true;
```

```
 }else{
            return false;
         }
      }else{
         return false;
      }
   }
}
```
<?php

class Ujian extends CI\_Controller {

function \_\_construct() {

parent::\_\_construct();

header('Access-Control-Allow-Origin: \*');

// header('Content-type: multipart/from-data');

 header('Access-Control-Allow-Method: PUT, GET, POST, DELETE, OPTIONS');

header('Access-Control-Allow-Headers: Content-Type, x-xsrf-token');

 // header('Access-Control-Allow-Headers: Content-Type, x-xsrf-token, Xrequested-With');

date\_default\_timezone\_set("Asia/Jakarta");

\$this->load->model('M\_ujian');

\$this->load->model('M\_all');

}

```
 function loadListMK(){
```
\$postdata = file\_get\_contents("php://input");

if(isset (\$postdata)){

 $$request = json\_decode($postdata);$ 

 $$jenisuser =$ 

// 'mahasiswa';

\$request->jenisuser;

 $\text{SidUser} =$ 

// '7';

\$request->idUser;

 $$token =$ 

// '379a472103ba16dbecf219b6c1de72e8';

\$request->token;

\$cekToken = \$this->cek\_token(\$idUser, \$token, \$jenisuser);

```
 if($cekToken == true){
```

```
 $json['access']="granted";
        $listMK = $this->get_listmk($idUser);
        $json['mk']=$listMK;
      }else{
        $json['access']='denied';
      }
      echo json_encode($json);
   }
 }
 function loadDataMK(){
   $postdata = file_get_contents("php://input");
   if(isset ($postdata)){
      $request = json_decode($postdata);
      $jenisuser = 
        // 'mahasiswa'; 
        $request->jenisuser; 
     $idUser = // '7';
        $request->idUser;
     $token = // '379a472103ba16dbecf219b6c1de72e8'; 
        $request->token;
     $idMK = // '1'; 
        $request->idMK;
      $cekToken = $this->cek_token($idUser, $token, $jenisuser);
```

```
 if($cekToken == true){
```

```
 $json['access']="granted";
```

```
 $listMK = $this->get_datamk($idMK,$idUser);
        if(\text{SlistMK} == \text{null}){
         }else{
           $json['mk']=$listMK;
         }
      }else{
         $json['access']='denied';
      }
      echo json_encode($json);
   }
 function loadlistNomor(){
   $postdata = file_get_contents("php://input");
   if(isset ($postdata)){
      $request = json_decode($postdata);
      $jenisuser = 
         // 'mahasiswa'; 
         $request->jenisuser; 
     $idUser = // '7';
         $request->idUser;
     $token = // '23fdb4a12a6857a907a1ec976ad89b59'; 
         $request->token;
     $idMK = // '1'; 
         $request->idMK;
     \sin \theta =
```

```
 // 'uts'; 
        $request->ujian;
      $cekToken = $this->cek_token($idUser, $token, $jenisuser);
      if($cekToken == true){
        $json['access']="granted";
        $listnomor = $this->get_listnomor($idMK,$ujian);
       if(\$listnomor == null){
        }else{
           $json['nomer']=$listnomor;
        }
      }else{
        $json['access']='denied';
      }
      echo json_encode($json);
   }
 function loadpengumuman(){
   $postdata = file_get_contents("php://input");
   if(isset ($postdata)){
     $request = json\_decode($postdata); $jenisuser = 
        // 'mahasiswa'; 
        $request->jenisuser; 
     $idUser = // '7';
        $request->idUser;
     $token = // '0526e2379101ccfbaff901fc13cc8211';
```

```
 $request->token;
```

```
 $cekToken = $this->cek_token($idUser, $token, $jenisuser);
      if($cekToken == true){
        $json['access']="granted";
        $json['pengumuman']=$this->get_pengumuman();
      }else{
        $json['access']='denied';
      }
     echo json_encode($json);
   }
 function loadSoal(){
   $postdata = file_get_contents("php://input");
```

```
 if(isset ($postdata)){
```

```
 $request = json_decode($postdata);
```

```
 $jenisuser =
```

```
 // 'mahasiswa';
```
\$request->jenisuser;

```
$idUser =
```
// '7';

\$request->idUser;

```
$token =
```
// '00c9139be8975bf6b4e939dc1ef3ba60';

\$request->token;

```
$idMK =
```
// '1';

\$request->idMK;

 $\sin \theta =$ 

// 'uts';

```
 $request->ujian;
      $nomor = 
         // '1'; 
         $request->nomor;
      $cekToken = $this->cek_token($idUser, $token, $jenisuser);
      if($cekToken == true){
         $json['access']="granted";
         $json['soal']=$this->get_soal($idMK,$ujian,$nomor);
      }else{
         $json['access']='denied';
      }
      echo json_encode($json);
   }
 public function uploadSoal() {
  \text{Supdate} = \text{TRUE};$token = $this \rightarrow input \rightarrow get('token'); $config['upload_path'] = './assets/ujian/soal/'; //folder gambar besar
     \text{Sconfig}['allowed_types'] = 'gif|jpg|png';
     \text{Sconfig}['max size'] = 2048;
     \text{Sconfig}['overwrite'] = TRUE;
      $this->load->library('upload', $config);
      if (!$this->upload->do_upload('file')) {
         $json['error'] = 'Gambar gagal diupload.';
      } else {
        a = $this->upload->data();
        $newname = md5(data("d-m-Y Hi: s")). $a['file\_ext']; //nama gambar
         rename($a['full_path'], $a['file_path'] . $newname);
```
 $//$ \$a = \$this->img\_resize(\$newname, \$a['file\_path']);

```
 //insert database
            $fungsi = $this->input->get('proses');
           $url = $this \rightarrow input \rightarrow get('url');if ($fungsi == 'update' && $url != null) {
              \delta \text{data}['gambar'] = \deltanewname;
              \frac{1}{2} $c = $this->updateKonten($data, $url);
              if (\text{\$c} == \text{true}) {
                 $json = $newname; echo $json;
               } else {
                 \text{S}json[] = array(
                     'pesan' => 'Maaf terjadi Kesalahan! Silahkan coba beberapa saat 
lagi!',
                 );
                 echo json_encode($json);
 }
            } else if ($fungsi == 'insert') {
               $data['gambar'] = $newname;
              a = $this >insertgambarsoal($data);
              if $a == true) {
                 $json = $newname; echo $json;
               } else {
                 \gammaison[] = array(
                     'pesan' => 'Maaf terjadi Kesalahan! Silahkan coba beberapa saat 
lagi!',
```
);

```
 echo json_encode($json);
 }
           }
         }
   }
   public function uploadjawaban() {
      $update = TRUE;
     $token = $this \rightarrow input \rightarrow get('token'); $config['upload_path'] = './assets/ujian/jawaban/'; //folder gambar besar
        $config['allowed_types'] = 'gif|jpg|png';
       \text{Sconfig}['max_size'] = 2048;
        $config['overwrite'] = TRUE;
```

```
 $this->load->library('upload', $config);
```

```
 if (!$this->upload->do_upload('file')) {
```

```
 $json['error'] = 'Gambar gagal diupload.';
```
} else {

 $a = $this$ ->upload->data();  $$newname = md5(data("d-m-Y Hi: s"))$ .  $$a['file\_ext']$ ; //nama gambar rename(\$a['full\_path'], \$a['file\_path'] . \$newname);

 $//$  \$a = \$this->img\_resize(\$newname, \$a['file\_path']);

 //insert database  $$fungsi = $this \rightarrow input \rightarrow get('process');$  $$url = $this \rightarrow input \rightarrow get('url');$ if (\$fungsi == 'update' && \$url != null) {  $\delta \text{data}$ ['gambar'] =  $\delta$ newname;  $\frac{1}{2}$  \$c = \$this->updateKonten(\$data, \$url);

```
if (\csc = \text{true}) {
               $json = $newname; echo $json;
              } else {
               \text{S}json[] = array(
                   'pesan' => 'Maaf terjadi Kesalahan! Silahkan coba beberapa saat 
lagi!',
                );
                echo json_encode($json);
 }
          \} else if ($fungsi == 'insert') {
             $data['gambar'] = $newname;
            a = $this->insertgambar($data);
            if $a == true) {
               $json = $newname; echo $json;
              } else {
               \sin[] = \arctan[ 'pesan' => 'Maaf terjadi Kesalahan! Silahkan coba beberapa saat 
lagi!',
                );
                echo json_encode($json);
 }
           }
         }
   }
   function jawabujian(){
      $postdata = file_get_contents("php://input");
      if(isset ($postdata)){
        $request = json_decode($postdata);
```
\$jenisuser =

// 'mahasiswa';

\$request->jenisuser;

 $\text{SidUser} =$ 

// '7';

\$request->idUser;

 $$token =$ 

```
 // '230c04df02712d17f420e98b5317add6';
```
\$request->token;

 $$idMK =$ 

// '1';

\$request->idMK;

\$ujian =

// 'uts';

\$request->ujian;

\$nomor =

// '1';

\$request->nomor;

\$jawaban =

// 'ini\_jawaban';

\$request->jawaban;

 $\gamma$ gambar =

// 'b6e98a57d0c71898b8e49d0c4e2b0171.jpg';

\$request->gambar;

\$cekToken = \$this->cek\_token(\$idUser, \$token, \$jenisuser);

if(\$cekToken == true){

\$json['access']="granted";

\$data['id\_mk']=\$idMK;

```
 $data['ujian']=$ujian;
           $data['nomor']=$nomor;
           $data['jawaban']=$jawaban;
          if($gambar != null \parallel $gambar!="){
             $update = $this->update_jawaban($data,$gambar);
             if($update){
                $json['result']='berhasil';
             }else{
                $json['result']='gagal';
 }
           }else{
             $insert = $this->insert_jawaban($data);
             if($insert){
                $json['result']='berhasil';
             }else{
                $json['result']='gagal';
 }
           }
        }else{
           $json['access']='denied';
        }
        echo json_encode($json);
      }
   function inputsoal(){
     $postdata = file_get_contents("php://input");
     if(isset ($postdata)){
        $request = json_decode($postdata);
        $jenisuser =
```
'dosen';

// \$request->jenisuser;

# $\text{SidUser} =$

'1';

// \$request->idUser;

# $$token =$

```
 '1fb0d8ff603072cdbe24c580f19b4f89';
```

```
 // $request->token;
```
### $$idMK =$

// '1';

// \$request->idMK;

#### $\sin \theta =$

// 'uas';

// \$request->ujian;

# \$nomor =

// '1';

// \$request->nomor;

# $$soa1 =$

// 'ini soal';

\$request->soal;

## $\gamma$ gambar =

// 'bc05aa28d4fe806eea28411d0cee5c90.jpg';

\$request->gambar;

# \$cekToken = true;

// \$this->cek\_token(\$idUser, \$token, \$jenisuser);

#### if(\$cekToken == true){

\$json['access']="granted";

```
 $data['id_mata_kuliah']=$idMK;
```

```
 $data['ujian']=$ujian;
           $data['nomor_soal']=$nomor;
           $data['soal']=$soal;
          if($gambar != null \parallel $gambar!="){
             $update = $this->update_soal($data,$gambar);
             if($update){
                $json['result']='berhasil';
             }else{
                $json['result']='gagal';
 }
           }else{
             $insert = $this->insert_soal($data);
             if($insert){
                $json['result']='berhasil';
             }else{
                $json['result']='gagal';
 }
           }
        }else{
           $json['access']='denied';
        }
        echo json_encode($json);
      }
   function loadlistmahasiswa(){
     $postdata = file_get_contents("php://input");
     if(isset ($postdata)){
        $request = json_decode($postdata);
        $jenisuser =
```

```
 // 'dosen'; 
        $request->jenisuser; 
     \text{SidUser} = // '1';
        $request->idUser;
     $token = // 'ba07eb6fe78db088ee80c61ad4311dbd'; 
        $request->token;
      $cekToken = $this->cek_token($idUser, $token, $jenisuser);
      if($cekToken == true){
        $json['access']="granted";
        $json['mahasiswa']=$this->get_mahasiswa($idUser);
      }else{
        $json['access']='denied';
      }
      echo json_encode($json);
   }
 function loadmk(){
   $postdata = file_get_contents("php://input");
   if(isset ($postdata)){
     $request = json\_decode($postdata); $jenisuser = 
        // 'dosen'; 
        $request->jenisuser; 
     $idUser = // '1';
        $request->idUser;
     $token =
```
```
 // '726ea6203aee418d606499cd59df3956'; 
        $request->token;
      $cekToken = $this->cek_token($idUser, $token, $jenisuser);
      if($cekToken == true){
        $json['access']="granted";
        $json['mk']=$this->getmk($idUser);
      }else{
        $json['access']='denied';
      }
      echo json_encode($json);
   }
 }
 private function insertgambar($data) {
   return $this->M_ujian->insertgambar($data);
 }
 private function insertgambarsoal($data) {
   return $this->M_ujian->insertgambar_soal($data);
 }
 private function cek_token($idUser, $token, $jenisuser){
   return $this->M_all->cek_token($idUser, $token, $jenisuser);
 }
 private function get_listmk($idUser){
   return $this->M_ujian->get_listmk($idUser);
 }
 private function get_datamk($idMK,$idUser){
   return $this->M_ujian->get_datamk($idMK, $idUser);
 }
 private function get_listnomor($idMK,$ujian){
   return $this->M_ujian->get_listnomor($idMK,$ujian);
```

```
 }
 private function get_pengumuman(){
   return $this->M_ujian->get_pengumuman();
 }
 private function get_soal($idMK,$ujian,$nomor){
   return $this->M_ujian->get_soal($idMK,$ujian,$nomor);
 }
 private function update_jawaban($data,$gambar){
   return $this->M_ujian->update_jawaban($data,$gambar);
 }
 private function insert_jawaban($data){
   return $this->M_ujian->insert_jawaban($data);
 }
 private function update_soal($data,$gambar){
   return $this->M_ujian->update_soal($data,$gambar);
 }
 private function insert_soal($data){
   return $this->M_ujian->insert_soal($data);
 }
private function get mahasiswa($idUser){
   return $this->M_ujian->get_mahasiswa($idUser);
 }
                 private function getmk($id){
                   return $this->M_ujian->getlistmk($id);
                 }
```
}

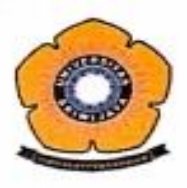

## KEMENTERIAN RISET, TEKNOLOGI DAN PENDIDIKAN TINGGI **UNIVERSITAS SRIWLJAYA** FAKULTAS TEKNIK KAMPUS PALEMBANG **JURUSAN TEKNIK ELEKTRO** Jalan Raya Prabumulih KM32 Inderalaya Ogan Ilir Kode Pos 30662

Jl. Srijaya Negara Bukit Besar Palembang Kode Pos 30139 Website : http//elektro.ft.unsri.ac.id Email: elektro@ft.ac.id

## BERITA ACARA UJIAN SIDANG SARJANA JURUSAN TEKNIK ELEKTRO FAKULTAS TEKNIK UNSRI KAMPUS PALEMBANG PERIODE SEMESTER GENAP 2018/2019, TANGGAL 13 JULI 2019

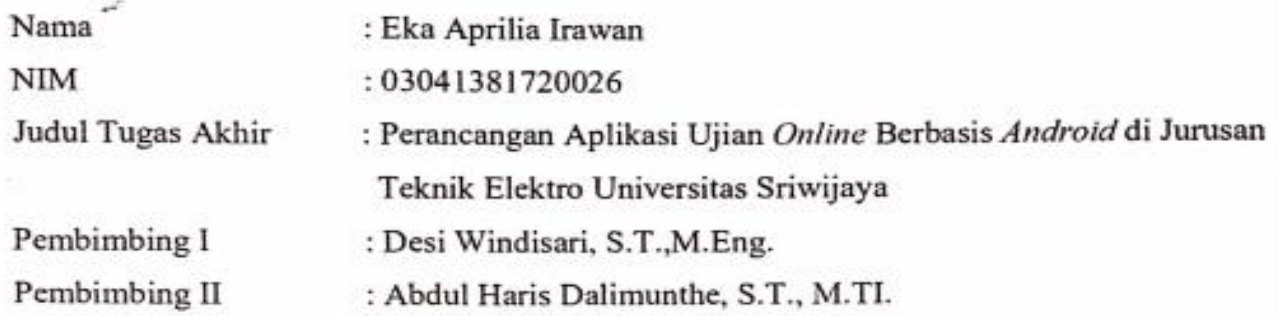

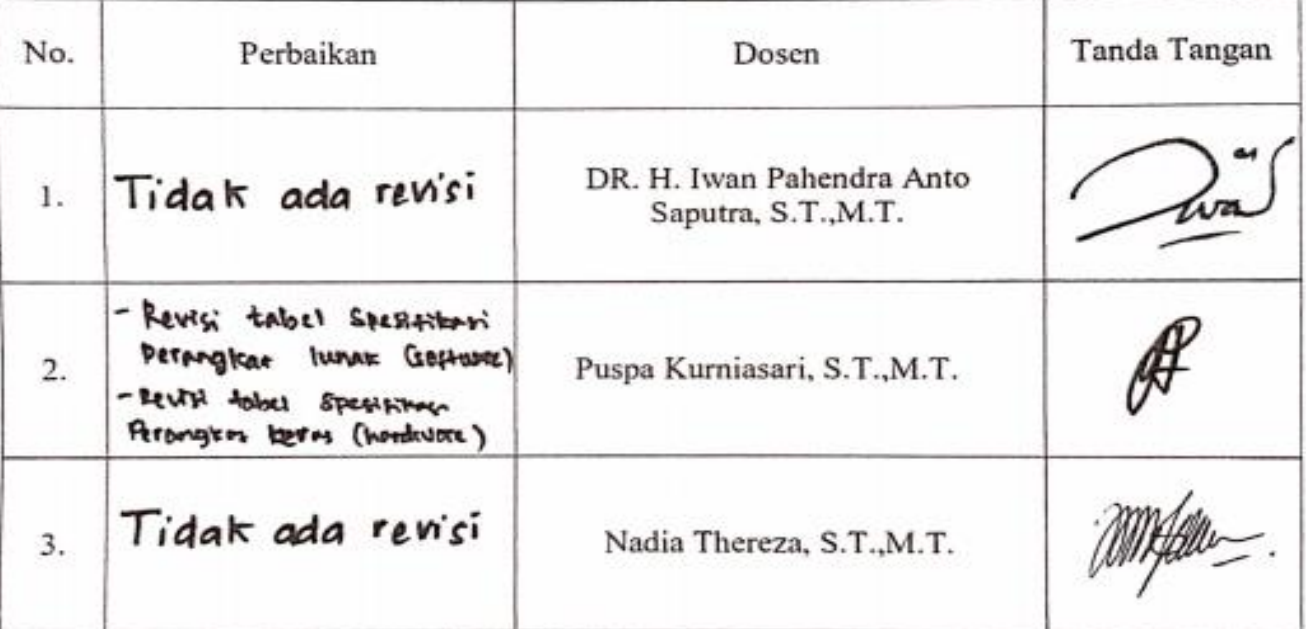

**Pembimbing I** 

## **Pembimbing II**

Desi Windisari, S.T., M.Eng. NIP. 197812072008122001

Abdul Haris Dalimunthe, S.T., M.TI. NIP. 198407152008121002

## **LAPORAN SKRIPSI.pdf**

by Eka Aprilia Irawan

Submission date: 10-Jul-2019 02:00PM (UTC+0700) **Submission ID: 1150695535** File name: LAPORAN\_SKRIPSI.pdf (3.4M) Word count: 20131 Character count: 123505

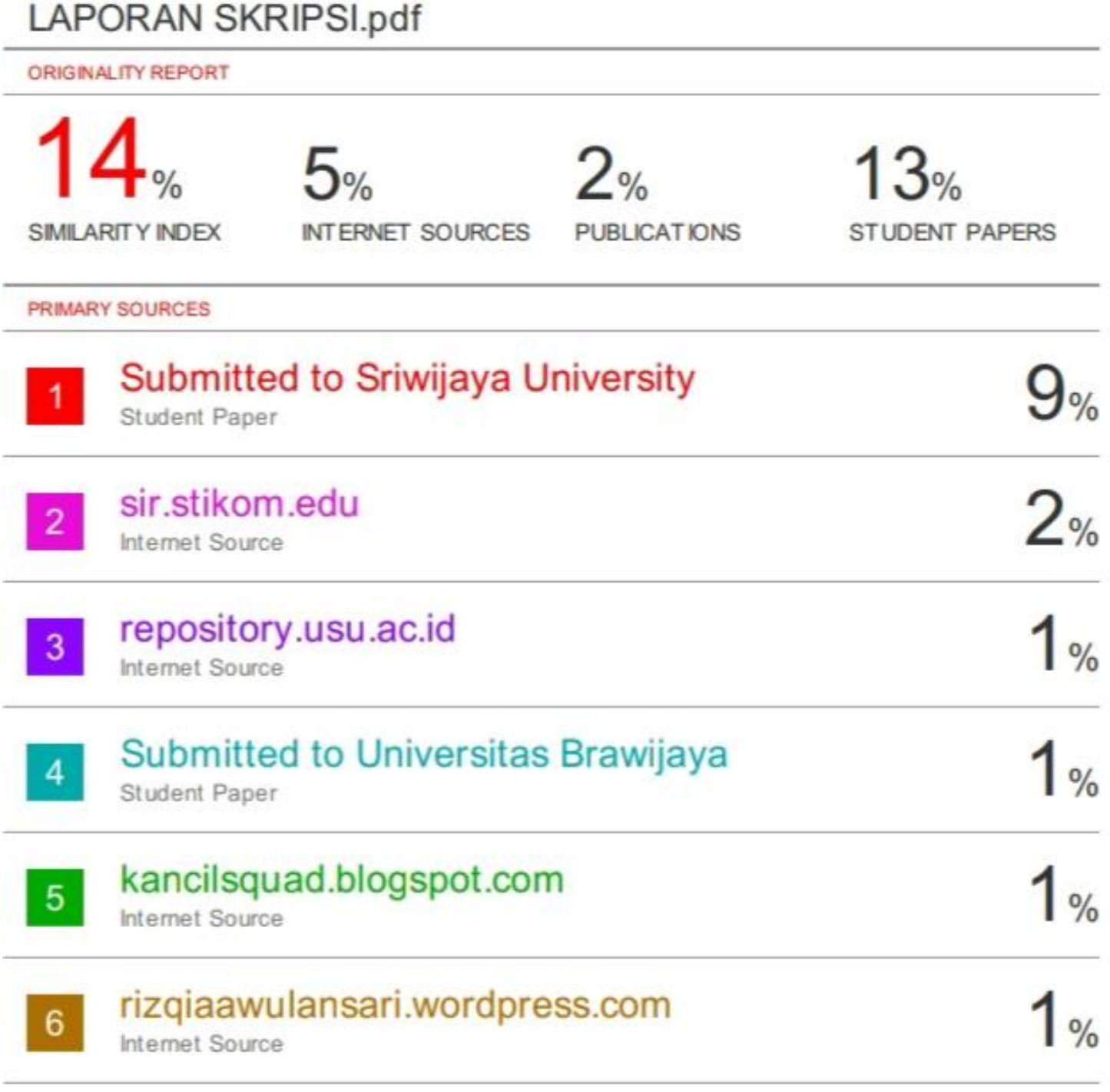

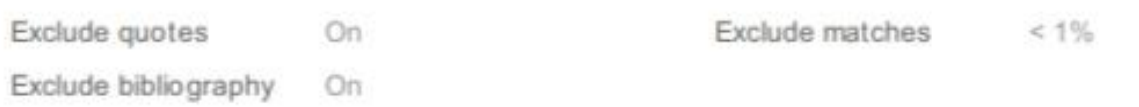